# **UNIVERSIDADE DE CAXIAS DO SUL CENTRO DE CIÊNCIAS ECONÔMICAS, CONTÁBEIS E COMÉRCIO INTERNACIONAL CURSO DE CIÊNCIAS CONTÁBEIS**

**MAURÍCIO VENTURIN SCOPEL** 

# **PROPOSIÇÃO DE UM SISTEMA DE APOIO À DECISÃO (SAD) PARA A REALIZAÇÃO DE INVESTIMENTOS FINANCEIROS POR EMPRESAS**

**CAXIAS DO SUL 2013** 

## **MAURÍCIO VENTURIN SCOPEL**

# **PROPOSIÇÃO DE UM SISTEMA DE APOIO À DECISÃO (SAD) PARA A REALIZAÇÃO DE INVESTIMENTOS FINANCEIROS POR EMPRESAS**

Monografia apresentada como requisito para a obtenção do Grau de Bacharel em Ciências Contábeis da Universidade de Caxias do Sul

Orientador: Prof. Dr. Roberto Birch Gonçalves

**CAXIAS DO SUL 2013** 

## **MAURÍCIO VENTURIN SCOPEL**

# **PROPOSIÇÃO DE UM SISTEMA DE APOIO À DECISÃO (SAD) PARA A REALIZAÇÃO DE INVESTIMENTOS FINANCEIROS POR EMPRESAS**

Monografia apresentada como requisito para a obtenção do Grau de Bacharel em Ciências Contábeis da Universidade de Caxias do Sul

Orientador: Prof. Dr. Roberto Birch Gonçalves

 **Aprovado em \_\_\_\_/\_\_\_\_\_/\_\_\_\_\_** 

**Banca Examinadora:** 

Presidente

Prof. Roberto Birch Gonçalves Universidade de Caxias do Sul - UCS

\_\_\_\_\_\_\_\_\_\_\_\_\_\_\_\_\_\_\_\_\_\_\_\_\_\_\_\_\_\_\_\_\_\_\_\_\_\_\_\_\_\_\_\_\_\_\_

\_\_\_\_\_\_\_\_\_\_\_\_\_\_\_\_\_\_\_\_\_\_\_\_\_\_\_\_\_\_\_\_\_\_\_\_\_\_\_\_\_\_\_\_\_\_\_

\_\_\_\_\_\_\_\_\_\_\_\_\_\_\_\_\_\_\_\_\_\_\_\_\_\_\_\_\_\_\_\_\_\_\_\_\_\_\_\_\_\_\_\_\_\_\_

Examinadores:

Prof. (Titulação - Esp. Ms. ou Dr. – e nome do professor examinador/banqueiro) Universidade de Caxias do Sul - UCS

Prof. (Titulação - Esp. Ms. ou Dr. – e nome do professor examinador/banqueiro) Universidade de Caxias do Sul - UCS

Dedico a todos que sempre estiveram ao meu lado, me incentivando, em especial a Deus, meus pais Waldecir e Celete e à minha noiva Andrieli, que com respeito, compreensão e incentivo, muito contribuíram para que este trabalho atingisse seus objetivos.

#### **AGRADEDIMENTOS**

Quero expressar meus agradecimentos a todas as pessoas que, de uma forma ou de outra, colaboraram para que este trabalho fosse realizado. Em especial, a Deus, por proporcionar uma vida saudável e me acompanhar em todos os momentos, de tristeza ou de alegria.

Aos meus pais, Waldecir e Celete, por proporcionar todos os subsídios necessários para meu desenvolvimento pessoal e pelo belo exemplo de família que eles formam.

À minha noiva Andrieli, pela compreensão e respeito durante a execução de meus estudos e pelo amor sincero que compartilhamos.

Ao meu orientador, Prof. Dr. Roberto Birch Gonçalves, pela competência e pelo entusiasmo compartilhado durante todo o desenvolvimento desta monografia.

Agradeço ainda, a Sra. Adriana Justina Pitt Chiarello, pelo auxílio na montagem do SAD, sem a qual a qualidade deste trabalho estaria comprometida.

"A ciência nunca resolve um problema sem criar pelo menos outros dez."

# **George Bernard Shaw**

**(1852-1950)** 

#### **RESUMO**

O contexto econômico e empresarial vivido atualmente destaca-se pela alta competitividade entre seus *players.* A globalização, a evolução da tecnologia, o desenvolvimento da administração e das outras ciências sociais, além da mutabilidade das condições da economia tem contribuído muito com o acirramento dessa disputa.

Uma empresa é criada para valorizar o capital investido pelos sócios. Para tanto, ela deve disputar com outras entidades a melhor condição no mercado. Uma das formas de valorizar o capital investido pelos sócios é a aplicação no mercado financeiro de disponibilidades que a empresa tenha, sejam elas decorrentes de lucros retidos ou da sazonalidade do negócio.

O método desenvolvido nesse trabalho utiliza os conceitos de Pesquisa Operacional para elaborar um Sistema de Apoio à Decisão que seja capaz de orientar o empresário na tomada de decisão de aplicação financeira pela empresa.

Ao final, percebe-se que a tributação fica com boa parte do rendimento auferido pelas aplicações e que, dentro da mesma forma de tributação as diferenças entre o rendimento de aplicações, embora de categorias semelhantes, apresenta grandes variações entre si. Isso demonstra a efetividade da utilização do SAD proposto para auxiliar o empresário a tomar a decisão mais adequada.

**Palavras-chave**: Finanças empresariais. Aplicações financeiras. Sistema de apoio à decisão. Tributação das aplicações financeiras. Planilha eletrônica.

## **LISTA DE FIGURAS**

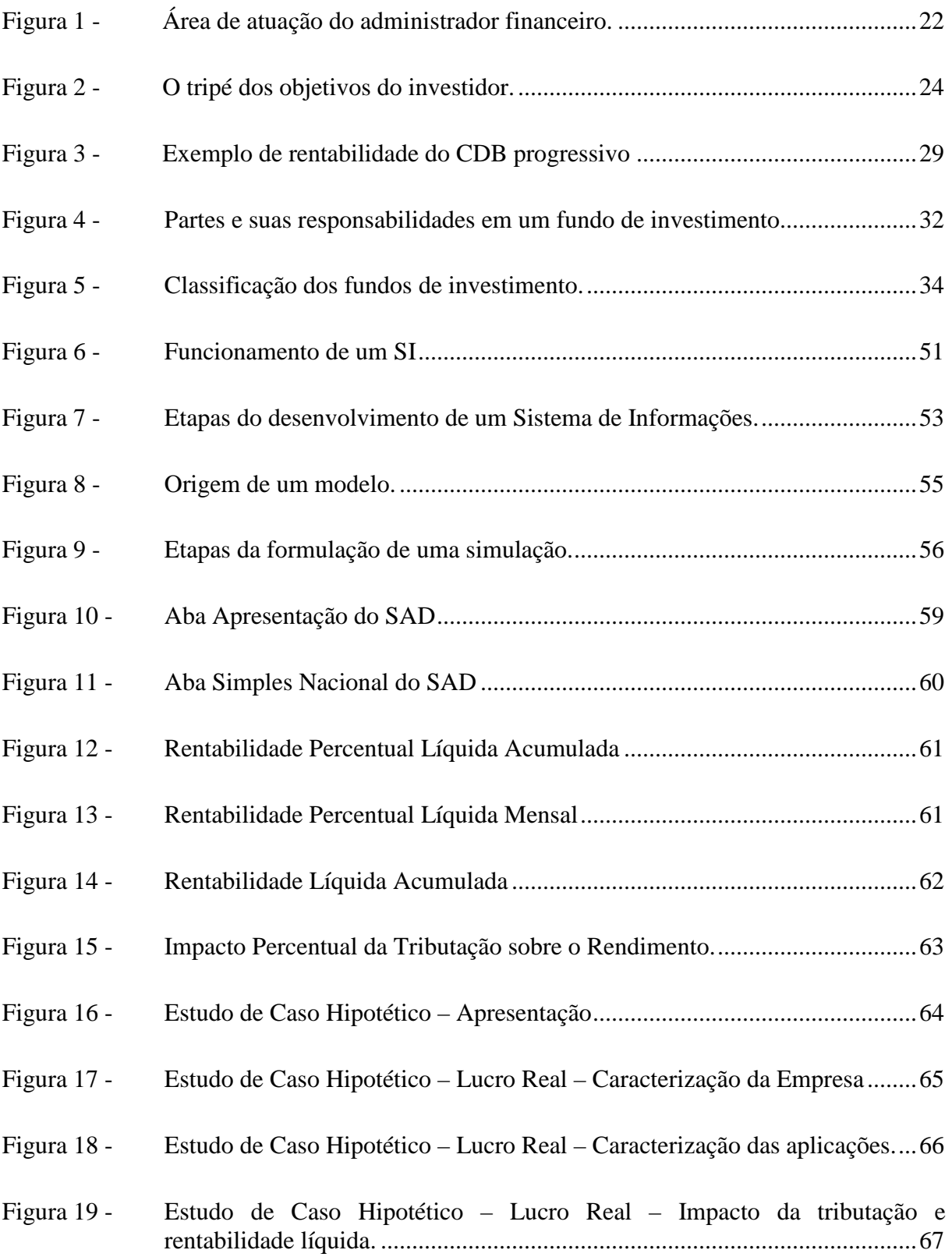

## **LISTA DE TABELAS**

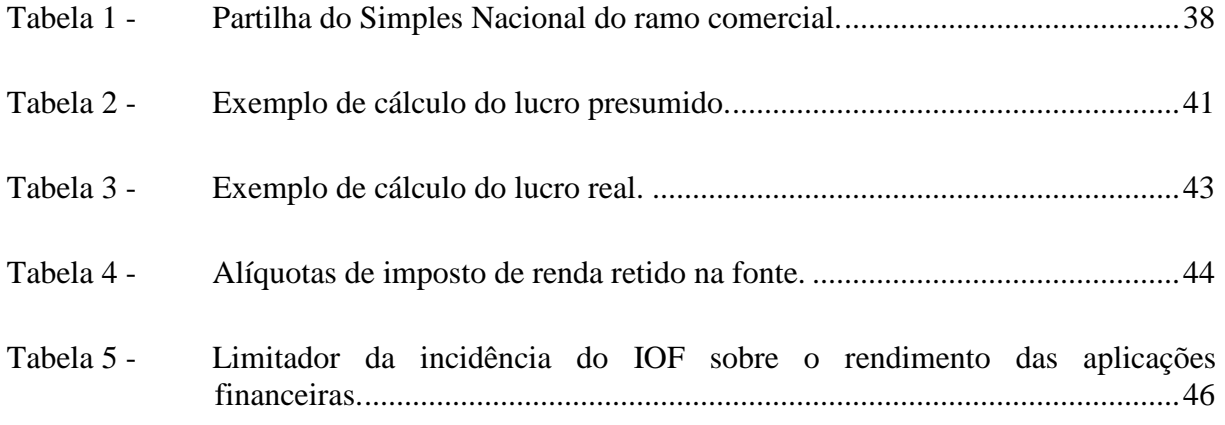

#### **LISTA DE SIGLAS**

ANBIMA – Associação Brasileira de Entidades do Mercado Financeiro e de Capitais

BC – Banco Central

CDB – Certificado de Depósito Bancário

CDI – Certificado de Depósito Interfinanceiro

CETIP – Central de Liquidação e Custódia de Títulos Privados

CFO – *Chief Financial Officer* 

CMN – Conselho Monetário Nacional

CNPJ – Cadastro Nacional de Pessoa Jurídica

COFINS – Contribuição para o Financiamento da Seguridade Social

CPA-10 – Exame de Certificação Profissional ANBIMA Série 10

CPF – Cadastro de Pessoa Física

CPP – Contribuição Previdenciária Patronal

CSLL – Contribuição Social sobre o Lucro Líquido

CVM – Comissão de Valores Mobiliários

DASN – Declaração Anual do Simples Nacional

DEFIS – Declaração de Informações Socioeconômicas e Fiscais

DI – Depósito Interbancário

FGC – Fundo Garantidor de Cotas

FGV – Fundação Getúlio Vargas

IBGE – Instituto Brasileiro de Geografia e Estatística

ICMS – Imposto sobre Circulação de Mercadorias e Serviços

IGPM – Índice Geral de Preços ao Mercado

IN – Instrução Normativa

INSS – Instituto Nacional da Seguridade Social

IOF – Imposto sobre Operações de Crédito, Câmbio e Seguros

IPCA – Índice de Preços ao Consumidor Amplo

IPI – Imposto sobre Produtos Industrializados

IR – Imposto de Renda

IRPJ – Imposto de Renda da Pessoa Jurídica

IRRF – Imposto de Renda Retido na Fonte

ISSQN – Imposto Sobre Serviços de Qualquer Natureza

- LALUR Livro de Apuração do Lucro Real
- LC Lei Complementar
- LCI Letra de Crédito Imobiliário
- LH Letra Hipotecária
- LP Lucro Presumido
- LR Lucro Real
- MP Medida Provisória
- PIS Programa de Integração Social
- RDB Recibo de Depósito Bancário
- RFB Receita Federal do Brasil
- RIR Regulamento do Imposto de Renda
- SA Sociedade Anônima
- SF Simples Federal
- SFN Sistema Financeiro Nacional
- SN Simples Nacional
- TR Taxa Referencial

# **SUMÁRIO**

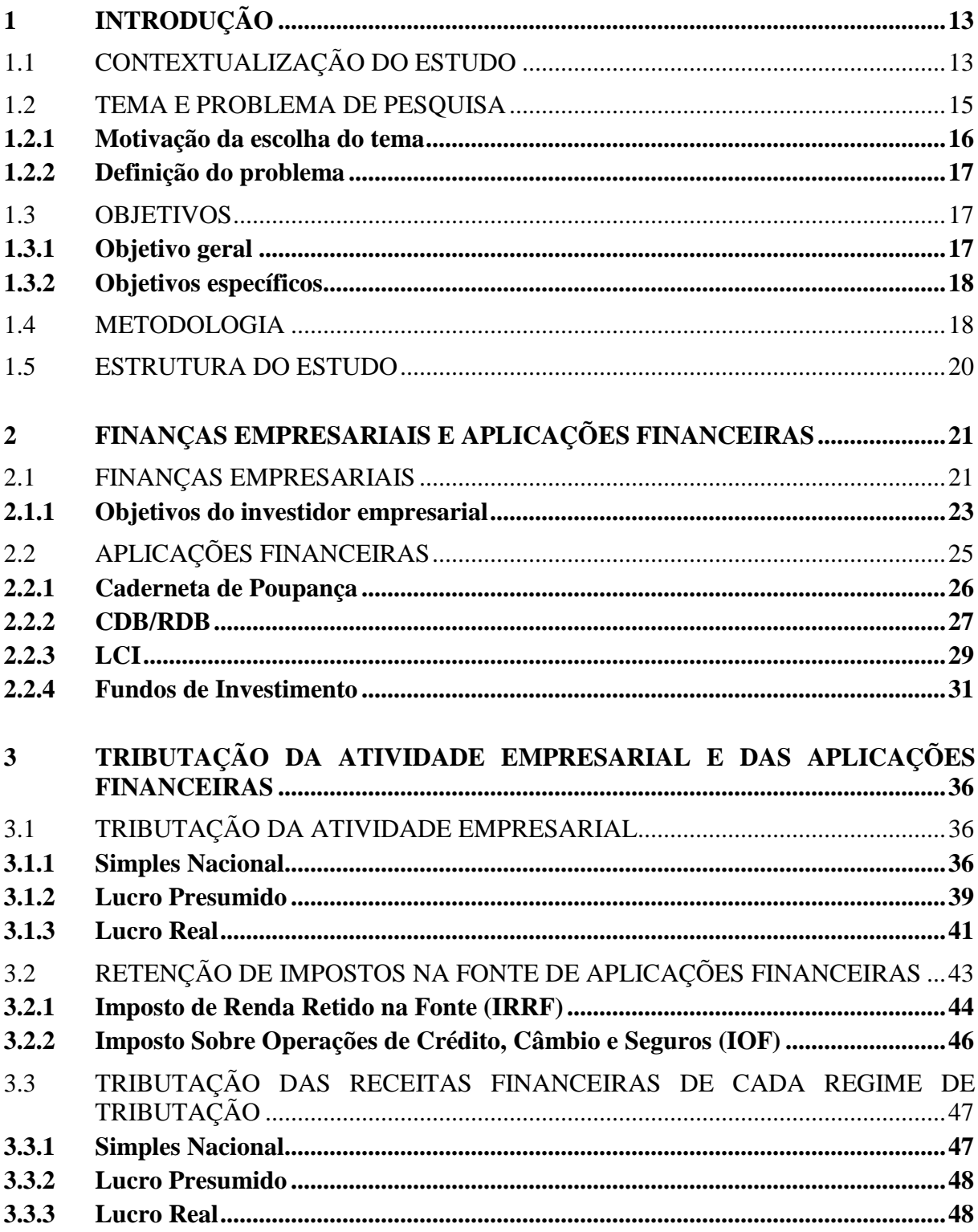

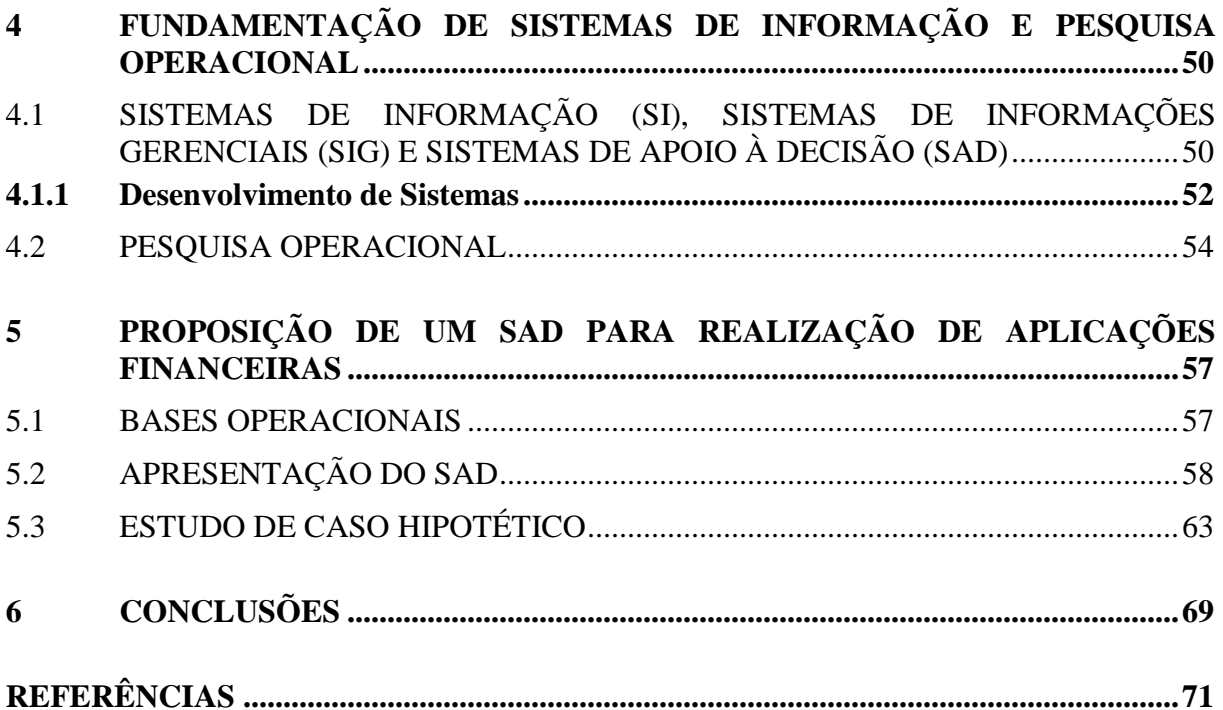

## **1 INTRODUÇÃO**

#### 1.1 CONTEXTUALIZAÇÃO DO ESTUDO

O atual cenário de negócios brasileiro e mundial é conhecido pelo índice de competitividade entre seus atores. Essa competitividade faz com que, as empresas tenham sempre em mente os objetivos a que se propõe, isso é determinante para o seu sucesso. Empresas, pessoas físicas e governos, todos esses atores têm seus objetivos. O governo quer promover o bem estar dos cidadãos e as pessoas físicas desejam alcançar seus sonhos como a aquisição de bens materiais a exemplo do carro ou da casa.

Com as empresas não é diferente, elas são criadas com o objetivo principal de obter lucro, ou seja, valorizar o capital investido pelos sócios. As empresas competem ferozmente para conseguir cada centavo em disputa pelo mercado, sempre no intuito de maximizar seu lucro.

Os maiores esforços devem ser empenhados para que isso aconteça, a gestão deve qualificar-se cada vez mais, o produto deve passar por melhorias constantes, o cliente deve ser cada vez melhor atendido e os recursos postos à disposição da entidade devem ser cada vez melhor empregados.

O objeto e o objetivo de estudo das finanças empresariais vem acompanhando a evolução do mundo contemporâneo, onde seus métodos de avaliação e conteúdo conceitual assumem um caráter mais abrangente, o que eleva sua contribuição para as empresas. Além disso, as finanças empresariais assumem cada vez mais um papel gerencial diante da antiga tradição técnica. (ASSAF NETO, 2010). Nota-se, que as finanças empresariais tem conquistado um papel cada vez mais importante na administração da empresa. Essa pesquisa tratará das finanças empresariais como sendo a ciência de utilizar os recursos postos à disposição da empresa nos melhores investimentos possíveis, atendendo aos objetivos da empresa.

Hoji (2010) define investimentos como sendo utilizações de capital dos quais se espera retorno compatível, financeiro e econômico, com o risco assumido. Podem ser de curto ou de longo prazo. Então os investimentos serão sempre abordados pela ótica do risco e do retorno, essa metodologia decisória será levada em conta na análise dos fatos determinantes para a definição o modelo a ser utilizado para a elaboração do Sistema de Apoio à Decisão (SAD).

Uma das maneiras de realizar investimentos que mantenham ou elevem a rentabilidade do investimento feito pelos proprietários do negócio é aplicar os recursos financeiros disponíveis, decorrentes de sobras financeiras ou da própria sazonalidade do negócio em aplicações do mercado financeiro.

Existem no mercado diversas opções para realizar investimentos, porém os abordados nesse estudo serão aqueles oriundos das reservas de caixa excedentes às necessidades do negócio. Além disso, serão abordadas as formas que a empresa tem de utilizar esses recursos no mercado financeiro para auferir receitas com juros sobre o capital empregado, levando em conta a influência que a tributação terá sobre a rentabilidade bruta proporcionada pela aplicação. Afinal, como diz o ditado popular, sabe-se que "Dinheiro parado é dinheiro perdido." Portanto pretende-se identificar as melhores oportunidades de ganhos com as sobras de caixa.

Nas grandes empresas, existem profissionais especializados no gerenciamento financeiro da empresa, o CFO (*Chief Financial Officer*) ou *controllers*. Estes profissionais, além de deter larga experiência no mercado financeiro, estão à frente de um departamento estruturado, o qual detém todo o controle do fluxo de caixa futuro. Contam ainda com a assessoria especializada da equipe contábil, para que em conjunto e coordenadamente, possam elaborar propostas que contemplem de forma ampla as necessidades da empresa e determinar a forma de investimento financeiro que mais se adequada às necessidades da empresa. O grau de adequação será aquele em que resultará a melhor rentabilidade líquida de impostos, tendo previamente, satisfeito os quesitos de liquidez e segurança necessários.

O problema será abordado sob a ótica dos empresários, que tem sob sua responsabilidade toda a gestão da empresa, desde a aquisição dos materiais, a produção, comercialização, pós-venda, os recursos humanos e a administração financeira. Muitas vezes esses empresários tem dificuldade em entender o funcionamento das aplicações do mercado financeiro, ou mesmo, pelo excesso de afazeres diários, não dão a devida atenção para a administração dos investimentos financeiros da empresa.

Então, os empresários sofrem duplamente, pois não costumam encontrar no contador um consultor de investimentos e também porque acabam por se aconselhar com os gerentes do banco onde a empresa tem relacionamento. Esses profissionais do sistema financeiro podem direcionar a aplicação dos recursos do cliente para o cumprimento de uma meta da instituição financeira ou mesmo, por não ter conhecimento sobre a tributação incidente sobre a empresa, indicar aplicações que não sejam as mais adequadas aos objetivos da empresa.

Em suma, esta pesquisa demonstra aos empresários quais são e como funcionam as aplicações financeiras do mercado, a tributação incidente sobre a receita financeira decorrente destas aplicações. Inclusive, como forma de trazer a teoria à prática, foi elaborado um SAD baseado em Excel para a projeção da rentabilidade líquida apresentada pelos investimentos simulados. Além disso, serve para auxiliar os gerentes de instituições financeiras e contadores para que tenham conhecimentos mais aprofundados e possam orientar os empresários a tomar as melhores decisões para a empresa, a fim de atender seus objetivos no que tange à liquidez, rentabilidade e segurança do investimento.

#### 1.2 TEMA E PROBLEMA DE PESQUISA

O tema objeto desta pesquisa foi um estudo sobre a proposição de um SAD para a realização de investimentos financeiros por empresas.

A proposição tomada foi verificar qual é o impacto causado pela tributação sobre a rentabilidade obtida pelas empresas ao aplicar em instrumentos financeiros existentes no mercado. Foram excluídas do estudo, as aplicações de renda variável, como ações, opções e derivativos, por entendimento do autor de que o público-alvo do estudo normalmente não detém o conhecimento necessário nem o interesse em assumir os altos riscos desse mercado. Serão desconsideradas também as aplicações em fundos de investimento de categorias específicas, como os cambiais, imobiliários, multimercados, de dívida externa e outros que não sejam usualmente objeto de aplicação por parte das empresas abordadas nos casos hipotéticos.

Na condução desse estudo, não foram analisados os investimentos em ações, derivativos e mercados futuros devido ao elevado grau de insegurança e flutuação de preços que eles possuem como característica. A administração financeira, nesse caso, tem por intuito rentabilizar os excedentes de caixa, porém com a premissa se salvaguardar a existência dos ativos, a aplicação em ativos com baixo grau de segurança poderia interferir e prejudicar os negócios da empresa.

Cabe ressaltar que não foram abordadas as alternativas de distribuição dos lucros para que os sócios realizassem os investimentos como pessoa física, independente de dispor ou não de melhores opções de investimento. Isto porque o administrador financeiro, enquanto pretende atender os objetivos da empresa, deve ter gerência sobre os recursos da entidade e, portanto, caso os recursos sejam distribuídos aos sócios, não mais farão parte da empresa e sairão do foco da pesquisa.

Este trabalho tampouco ousou abordar as questões relacionadas às entidades sem fins lucrativos, pois estas dispõem de uma forma de tributação diferenciada, ou àquelas optantes pelo lucro arbitrado, pois se trata de uma forma de tributação pouco utilizada.

A delimitação do tema excluiu da pesquisa as grandes corporações, pois estas são dotadas de um corpo administrativo-financeiro bem estruturado e detentor de informações suficientes acerca dos instrumentos financeiros do mercado e da tributação incidente sobre os ganhos para tomar decisões de investimento financeiro.

O presente estudo teve sempre como premissas, abordar aplicações exclusivamente financeiras, portanto não foram analisados os investimentos em imóveis, obras de arte, veículos, metais preciosos e outros bens móveis que possam ser classificados no item de investimentos do ativo.

Enfim, esta pesquisa não abordou a legislação fiscal já alterada ou revogada, de forma que a análise proposta foi feita com base na legislação vigente à época de sua elaboração.

### **1.2.1 Motivação da escolha do tema**

A escolha do tema teve origem na dificuldade da grande maioria dos empresários em entender as aplicações financeiras do mercado e a implicação da tributação sobre a rentabilidade obtida. Os empresários ainda mantém certa distância do contador quando o assunto está relacionado às finanças e por isso não costumam procurá-lo como consultor de investimentos financeiros ou mesmo por imaginar que o contador não tem conhecimento sobre aplicações financeiras acabam por não buscar seu serviço de consultoria nesse ramo.

Acabam, portanto, em encontrar nos gerentes de banco a orientação desejada, porém estes sofrem a influência da necessidade de aplicar recursos dos clientes em determinados tipos de investimento. Ocorre que eles podem não ser os melhores para os objetivos da empresa, ou até mesmo por não ter conhecimento sobre a tributação dos rendimentos além da retenção dos impostos na fonte, fazem apenas uma análise superficial e muitas vezes equivocada.

Os gerentes de instituições financeiras que fornecem informações e distribuem títulos e valores mobiliários têm a obrigação de serem aprovados pela ANBIMA (Associação Brasileira de Entidades dos Mercados Financeiro e de Capitais) na certificação CPA-10 (Certificação Profissional ANBIMA Série 10) e assumem o compromisso de buscar sempre a

formação continuada. O material aqui produzido tende a ser útil aos profissionais financeiros por agregar o conhecimento tributário ao das aplicações financeiras.

A motivação de pesquisa foi unir os principais pontos sobre aplicações financeiras e tributação dos ganhos em um único documento, capaz de proporcionar aos empresários uma maior segurança na tomada de decisão de investimento que atenda aos objetivos da empresa, e aos contadores e gerentes de banco para que tenham subsídios suficientes para orientar os empresários que neles buscarem orientações.

Além disso, elaborou-se um SAD que opera com a plataforma de planilha Excel, com o intuito de simular em poucos cliques a rentabilidade esperada para os investimentos analisados.

#### **1.2.2 Definição do problema**

Com base na delimitação do tema de pesquisa proposto, a questão de pesquisa adotada para o estudo foi: Quais são os fatores determinantes para a proposição de um Sistema de Apoio à Decisão (SAD) para a realização de investimentos financeiros por empresas?

A definição da questão de pesquisa, além de levar em consideração a delimitação do tema, também considerou a necessidade de avaliação minuciosa da rentabilidade líquida de tributação obtida pela empresa. Observa-se que em um cenário de alta competitividade entre as empresas de qualquer porte e setor, faz-se necessário que a aplicação dos recursos excedentes às necessidades da empresa seja realizada da maneira mais adequada possível pela empresa. Sempre no intuito de maximizar a valorização do capital investido pelos sócios e proporcionar segurança e liquidez no momento em que seja necessário utilizar os recursos investidos.

### 1.3 OBJETIVOS

#### **1.3.1 Objetivo geral**

Propor um SAD para a realização e análise de investimentos financeiros por empresas.

#### **1.3.2 Objetivos específicos**

- Conceituar os principais pontos sobre administração financeira, com ênfase aos objetivos do investidor ao realizar uma aplicação financeira.
- Relacionar e detalhar os diferentes meios de aplicação do mercado financeiro disponíveis para empresas, tomando por base os princípios do investidor, como rentabilidade, segurança e liquidez, a fim de alcançar os objetivos empresariais.
- Explicar o funcionamento das formas de tributação pelo Simples Nacional, Lucro Presumido e Lucro Real, com ênfase na incidência dos impostos sobre os ganhos com aplicações financeiras e respectivas retenções na fonte.
- Demonstrar através de casos hipotéticos a influência da tributação sobre a rentabilidade das aplicações.
- Elaborar um SAD para calcular a rentabilidade das aplicações financeiras que leve em conta o peso da tributação e forneça de forma simples a rentabilidade líquida esperada.

#### 1.4 METODOLOGIA

Toda pesquisa de certa magnitude tem que passar por uma fase preparatória de planejamento, portanto devem ser estabelecidas certas diretrizes de ação e fixar-se uma estratégia global. (CASTRO, 1976)

Como bem colocado por Castro, a pesquisa científica deve ser precedida de um planejamento para que possa ser executada de maneira adequada. Este item do projeto trata do planejamento da pesquisa. Foram abordados conceitos de autores acerca dos objetivos, dos procedimentos e da abordagem do problema.

A pesquisa descritiva tem como objetivo a descrição das características de determinada população, com o intuito de estabelecer possíveis relações entre suas variáveis determinantes. (GIL, 2009).

Cabem à pesquisa descritiva, as tarefas de observar, registrar, analisar, classificar e interpretar os fatos. Nota-se, que neste processo o pesquisador não tem influência sobre o resultado, apenas descreve e relaciona os fatos, mas não os influencia.

Conforme Beuren (2006) a pesquisa descritiva é um estudo intermediário entre a pesquisa exploratória e a pesquisa explicativa, ou seja, não é tão superficial quanto a exploratória e nem tão aprofundada quanto a explicativa.

Enfim, percebe-se que o principal foco da pesquisa descritiva está em relacionar as variáveis determinantes em determinado modelo e estabelecer relações entre si, a fim de obter a correta descrição dos fatos e melhor compreensão de suas características.

Os procedimentos técnicos de pesquisa foram baseados em uma pesquisa bibliográfica acerca dos temas abordados, na base de legislação tributária pertinente, em artigos que abordam os investimentos financeiros, livros de administração financeira, manuais e apostilas produzidas por entidades de classe e associações de entidades relacionadas ao mercado financeiro. Enfim, utilizou-se a consulta em portais de investimentos disponíveis na internet como forma de complementar o estudo realizado.

Para Beuren (2006), a pesquisa bibliográfica abrange o que já foi publicado sobre o assunto, como livros, artigos, revistas, dissertações, teses, jornais, entre outros, com o objetivo de reunir as publicações isoladas e dar-lhes uma nova interpretação. A visão de Köche (2010), sobre a pesquisa bibliográfica é que o objetivo da pesquisa bibliográfica, portanto, é o de conhecer e analisar as principais contribuições teóricas existentes sobre um determinado tema ou problema, tornando-se um instrumento indispensável para qualquer tipo de pesquisa.

Ao final da pesquisa, foi criado um SAD para auxiliar na tomada da decisão de investimento financeiro e realizou-se um estudo de caso hipotético para exemplificar a utilização do sistema.

Quanto à abordagem do problema, este foi analisado quantitativamente, no intuito de fornecer respostas aos questionamentos surgidos no decorrer da pesquisa. Segundo Beuren (2006) a abordagem quantitativa é normalmente utilizada em estudos descritivos, que buscam descobrir e classificar a relação entre variáveis e a relação de causa e consequência entre duas variáveis.

Este trabalho não utilizou métodos estatísticos aprofundados, porém fez uso de modelos matemáticos que permitiram calcular a rentabilidade das aplicações financeiras estudadas e o impacto que a tributação causa sobre cada uma delas.

Desta forma, tendo em vista os procedimentos técnicos de pesquisa relacionados acima, acredita-se que aqueles adotados nesta pesquisa foram os mais adequados à finalidade de pesquisa proposta e que ajudaram a atingir os objetivos esperados, principalmente na validação do modelo proposto e no cumprimento do objetivo principal, assim como dos objetivos específicos.

#### 1.5 ESTRUTURA DO ESTUDO

O presente estudo tem como enfoque principal, a proposição de um sistema de apoio à decisão com o intuito de orientar os empresários na consecução de uma aplicação de recursos da empresa no mercado financeiro.

No primeiro capítulo apresenta-se uma introdução ao tema, bem como as questões que motivaram sua escolha. São abordados ainda o objetivo geral e os objetivos específicos, além de abordar a metodologia utilizada na evolução do trabalho.

O segundo capítulo busca conceituar a teoria das finanças empresariais e sua relação com os objetivos do investidor empresarial. Além disso, são explicados os principais meios de investimento financeiro disponíveis para as empresas e suas características quanto aos pilares da administração financeira.

No terceiro capítulo são apresentados os pontos pertinentes aos sistemas de tributação da atividade empresarial e especificados os quesitos diretamente relacionados com as aplicações financeiras, que são as retenções de IOF e IRPJ na fonte e a tributação da receita com aplicações financeiras nos regimes do Simples Nacional, Lucro Presumido e Lucro Real.

Ao desenvolver o quarto capítulo da monografia foram abordados os conceitos de sistemas de informação, suas origens e sua evolução. Após, é relacionado o sistema de apoio à decisão aos conceitos de pesquisa operacional, que foram utilizados como fundamentação para a proposição do SAD.

No quinto capítulo foram aplicados os conhecimentos reunidos durante a pesquisa, para propor o SAD e seu modelo, isso resultou em uma planilha na plataforma Excel que simula as aplicações e os efeitos tributários incidentes sobre a receita proporcionada pelas opções de investimentos abordadas pela monografia. Atinge-se, portanto, o objetivo principal do trabalho.

Ao final, no sexto capítulo, observam-se as conclusões acerca da consecução do objetivo principal da pesquisa, que é propor um SAD para a realização de aplicações financeiras por empresas, bem como a obtenção dos resultados esperados nos objetivos secundários. Após, relata-se os pontos fortes do SAD e sugere-se melhorias para o seu melhor funcionamento, evolução e popularização entre seus usuários.

### **2 FINANÇAS EMPRESARIAIS E APLICAÇÕES FINANCEIRAS**

#### 2.1 FINANÇAS EMPRESARIAIS

Segundo Souza (2004, p.12), "Empresas são organizações que envolvem recursos humanos, materiais e financeiros". O objetivo principal da empresa é utilizar, da melhor maneira possível, os recursos postos à sua disposição para que a atividade desenvolvida gere lucro para os sócios que investiram seu capital e dedicação, sob a forma de valorização do patrimônio investido ou através do recebimento da distribuição de lucros.

Para que o objetivo empresarial seja plenamente alcançado, faz-se necessário que a administração da empresa busque continuamente qualificar-se gerencialmente e reflita sobre as decisões que serão tomadas, sejam elas apenas operacionais, administrativas, e principalmente sobre as decisões estratégicas, estas, por possuírem objetivos de longo prazo, exigem maior reflexão.

Para Gitman (2010, p. 3) o termo finanças pode ser definido como "a arte e a ciência de administrar o dinheiro". No sentido amplo, a palavra finanças refere-se à maneira com que as pessoas físicas, empresas, governos e associações administram o seu fluxo de entradas e saídas de caixa. As finanças estão presentes na realidade da grande maioria da população, desde o cidadão comum que tem no salário a única entrada de caixa e nas despesas pessoais as principais saídas de caixa. É abrangente até as grandes corporações, que tem diversos ramos de negócio e, portanto diversas origens de caixa, assim como variados gastos e investimentos como destinos para o saldo de caixa.

Aprofundando mais o conceito de finanças, chega-se ao profissional quem tem as finanças como centro de sua atividade diária, o administrador financeiro. De maneira resumida, a área de atuação do administrador financeiro está exposta na Figura 1:

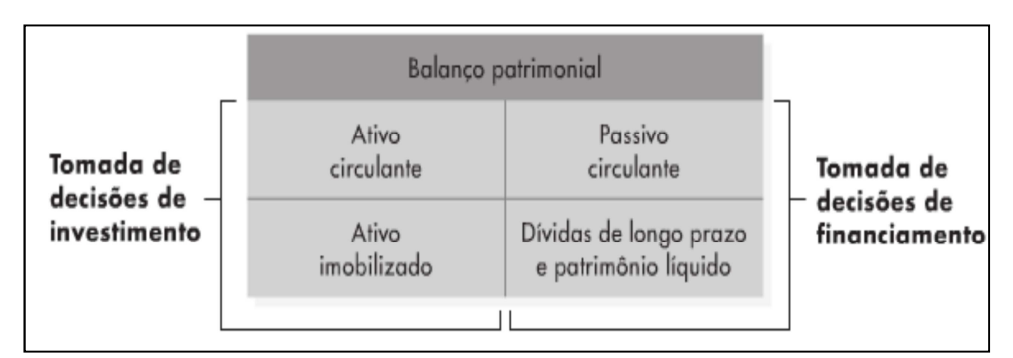

Figura 1 - Área de atuação do administrador financeiro

 A Figura 1 representa as áreas de atuação do administrador financeiro, elas passam pelas decisões de financiamento, como compras a prazo, assunção de dívidas de curto e de longo prazo, pagamento dos tributos, comissões e salários. Também pertencem ao profissional as decisões de investimento, que podem ser representadas pelos investimentos em empresas controladas ou coligadas, novas plantas fabris, crédito aos clientes e aquisição de estoques.

Sobre o grupo de decisões de investimento, Hoji (2010) relata que nesse grupo são classificadas as atividades relativas a aplicações de recursos em caráter temporário ou permanente. O foco do trabalho serão as decisões de investimento relacionadas ao campo das Disponibilidades, com ênfase nas aplicações financeiras de curto prazo, cujo conceito adotado é o especificado na Lei n° 6.404, de 15 de dezembro de 1976, na qual as aplicações de curto prazo correspondem àquelas que podem ser convertidas em caixa até o final do exercício social seguinte.

 As empresas de maior porte normalmente contam com um departamento financeiro completo e especializado com a responsabilidade de gerenciar as informações e deliberar sobre as decisões financeiras da empresa. Essa estrutura é composta pelo CFO (*Chief Financial Officer*), ou vice-presidente de finanças, com auxílio do *controller* e do tesoureiro, no limite de suas atribuições, conforme relatado por Hoji (2010):

> O administrador financeiro recebe o apoio técnico de profissionais especializados em Tesouraria e Controladoria. […] Basicamente, o tesoureiro é responsável pelo planejamento, controle e movimentação de recursos financeiros e o *controller* é responsável pelo planejamento, controle e análise das operações e investimentos. HOJI (2010, p. 8)

Nas empresas menores, que serão objeto deste estudo, as funções financeiras normalmente ficam a cargo do próprio proprietário do negócio, que faz às vezes de

Fonte: Gitman (2010, p. 11)

administrador da produção e comercialização, gerente financeiro, de crédito, de contabilidade e de recursos humanos. Pelo acúmulo de funções é aceitável que os proprietários de empresas menores não disponham de conhecimentos aprofundados acerca do mercado financeiro e, portanto, tenham dificuldades no momento de tomar decisões de investimento financeiro.

É comum que em virtude do processo de acumulação de capital gerado pela valorização do patrimônio empresarial ou mesmo de aportes de capital realizados pelos sócios a empresa desfrute de sobras de caixa que não serão utilizadas imediatamente em projetos de investimento, no capital de giro ou na distribuição de lucros aos sócios. Esse excedente de caixa pode ser mantido simplesmente em espécie dentro da empresa ou em conta corrente de titularidade da empresa na instituição financeira de seu relacionamento. A questão que surge é que esses valores não estão gerando receitas para a empresa, pelo contrário, em cenário de inflação, mesmo controlada, esses recursos estão se depreciando pela desvalorização da moeda.

### **2.1.1 Objetivos do investidor empresarial**

"Os fundos ociosos devem ser aplicados em títulos do mercado financeiro para maximizar os resultados financeiros" (HOJI, 2010, p. 120). Entende-se, então que a utilização de fundos ociosos deve ser utilizada para melhorar a rentabilidade da empresa, através de aplicações financeiras. Nesse caso o sistema bancário oferece diversas formas de investimentos, como por exemplo, a caderneta de poupança, o CDB (Certificado de Depósito Bancário), a LCI (Letra de Crédito Imobiliário), os fundos de investimento de curto prazo, renda fixa, referenciados, multimercados, cambiais e de ações.

Porém, não é somente a rentabilidade que define a opção ou não por determinado investimento financeiro. A Figura 2 demonstra o que deve ser levado em conta para a tomada de decisão:

Figura 2 - O tripé dos objetivos do investidor

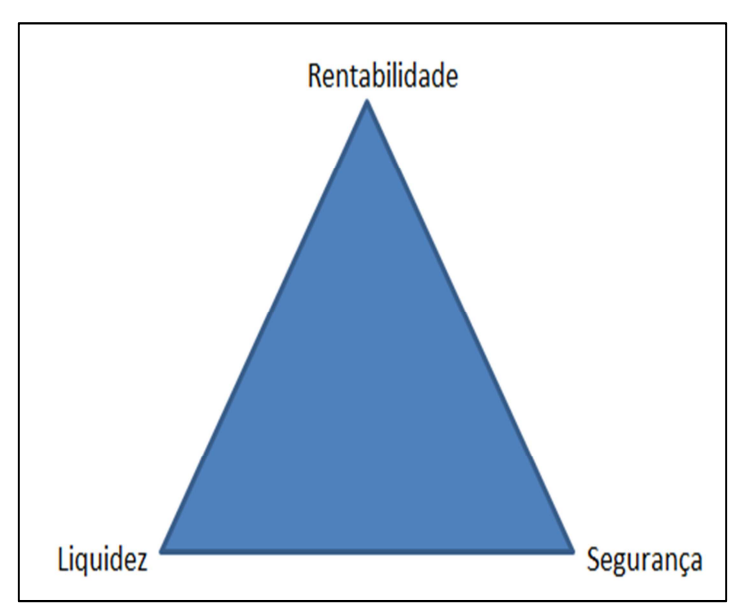

Fonte: Elaborado pelo autor com base em Fortuna (2010)

De acordo com a Figura 2, podem-se relatar as definições de Fortuna (2010) acerca dos objetivos do investidor:

**Rentabilidade**: é o retorno que determinada aplicação financeira proporciona ao investidor. É o valor que o investidor espera converter em caixa durante ou no final do período da aplicação.

**Segurança**: se refere ao grau de certeza que se tem em retirar o valor investido ao final ou durante a vigência do investimento. Normalmente está atrelada à capacidade de pagamento do emissor do título.

**Liquidez**: é a facilidade com que determinado ativo se converte em caixa quando da necessidade do investidor, sem incorrer em significativo risco de mudança no valor do título.

Com base nisso, foram elaborados pelo autor, três exemplos de ativos e suas características, descritas a seguir:

**Exemplo de rentabilidade**: usualmente a poupança não é considerada um investimento de boa rentabilidade, pois apresenta retornos historicamente inferiores aos demais tipos de investimentos. Isso se justifica pelo elevado grau de segurança proporcionada e pela liquidez absoluta do investimento.

**Exemplo de segurança**: um investimento em ações, por exemplo, pode apresentar elevada rentabilidade e bom grau de liquidez, dependendo da ação analisada. Porém não existe segurança de que o valor investido será sequer igual ao valor aplicado, pois depende muito da análise do mercado sobre a empresa investida.

**Exemplo de liquidez**: o investimento em imóveis pode ser considerado como rentável, tendo em vista a recente elevação dos preços, seguro, pois existe o imóvel físico que representa o valor investido. Porém ao precisar realizar este investimento, o vendedor pode se ver obrigado a aguardar longos meses até concretizar a venda ou ter que conceder consideráveis descontos sobre o valor de face do imóvel para realizar seu preço mais rapidamente, o que caracteriza o risco de liquidez.

Quando se trata dos objetivos do investidor, é importante falar do efeito que a desinformação pode causar ao investidor. Um exemplo é citado por Polak (2012), que em seu artigo relata que o ato racional do investidor seria buscar os dados financeiros da empresa ou da aplicação para decidir, porém o autor observa que a falta de tempo em buscar essas informações, faz com que os investidores adotem a opinião de outros investidores como uma hipótese verdadeira. Porém a observação relata que elas normalmente são enganosas, ou até mesmo tendenciosas.

Isso torna ainda mais importante à análise do tripé do investidor feita com cautela e buscando os dados o mais perto possível da fonte, a fim de evitar opiniões pessoais tomadas como hipóteses comprovadas.

### 2.2 APLICAÇÕES FINANCEIRAS

Para Fortuna (2010) as aplicações financeiras são depósitos feitos em instituições financeiras que pagam juros pelo tempo em que dinheiro está aplicado. Dessa maneira, é uma forma de emprestar o dinheiro que a empresa não necessita no momento para que uma instituição financeira o repasse a um tomador de recursos e dele cobre um percentual de juros superior àquele pago ao aplicador, essa diferença é chamada de *spread*.

Tomando por base os conhecimentos abordados até agora, tem-se condições suficientes para definir quais serão os tipos de aplicações financeiras estudadas.

As opções de investimento abordadas segundo esta ótica, serão a caderneta de poupança, o CDB/RDB, a LCI, e os fundos de investimento de curto prazo, referenciado DI e renda fixa.

#### **2.2.1 Caderneta de Poupança**

A caderneta de poupança foi criada no Brasil no ano de 1861 através do decreto 2.723, de 18 de janeiro de 1861. A redação original do decreto 2.723/1861 revela que a poupança foi criada com juros de 6% ao ano e capitalização semestral dos juros.

> Art. 4º As quantias remettidas, na fórma do art. 3º, começarão a vencer juro de 6% desde o dia da entrega no Thesouro; e cessarão de vencê-lo, desde que forem reclamadas na fórma do art. 7º. No fim de cada semestre do anno civil serão capitalisados os juros vencidos. BRASIL. Decreto nº 2.723, de 12 de janeiro de 1861

A poupança permaneceu sem alterações até o ano de 1964 quando passou a ter remuneração acrescida da TR (Taxa Referencial). Em 1991 a remuneração passou a ser mensal de 0,50% sobre o valor aplicado e permaneceu corrigido pela TR. Recentemente o Governo Federal alterou a forma de remuneração da poupança novamente, através da MP 567 de 03 de maio de 2012. O rendimento da caderneta de poupança cujo saldo foi depositado a partir do dia 04 de maio de 2012 passou a ser atrelado à meta da taxa Selic, quando esta for inferior ao percentual anual de 8,5%, a poupança será remunerada em 70% dessa taxa na forma mensal e mais a correção pela TR. Para os depósitos em caderneta de poupança feitos até o dia 03 de maio de 2012, permanecem válidas as regras de remuneração anteriormente vigentes (CAIXA ECONÔMICA FEDERAL, 2012).

A poupança tem características distintas para pessoa física e para pessoa jurídica, embora a taxa de juros seja a mesma. Para investidores pessoa física a remuneração é mensal e isenta de imposto de renda, o que constitui grande vantagem para esse público. Já para investidores empresariais, com finalidade lucrativa, a remuneração é trimestral e a tributação na fonte é como a de renda fixa $^{\rm l}$ .

Com o intuito de garantir depósitos feitos pelos pequenos investidores, o CMN (Conselho Monetário Nacional), órgão máximo do Sistema Financeiro Nacional (SFN), criou, em 1995, o FGC (Fundo Garantidor de Créditos), que tem como objetivo garantir os depósitos feitos em instituições que compõe o SFN em caso de situação de insolvência até o limite atual de R\$ 70.000,00 por CPF/CNPJ em cada instituição bancária (FGC, 2012).

Segundo o FGC (2012), são garantidos os seguintes tipos de depósitos:

- depósitos à vista, como conta corrente;
- cadernetas de poupança;

 $\overline{a}$ 

<sup>1</sup> A retenção de imposto de renda na fonte das aplicações financeiras de renda fixa será abordada no item 3.2.1.

- depósitos a prazo, como CDB e RDB;
- letras imobiliárias, hipotecárias e de crédito imobiliário.

A análise do tripé do investidor sobre a poupança, nos leva à seguinte conclusão: é um investimento de alta segurança, pois conta desde a sua concepção com a garantia do Tesouro Nacional, que garante a integralidade dos depósitos feitos na Caixa Econômica Federal. Nas outras instituições a garantia é do FGC até o limite fixado de R\$ 250.000,00 (FGC, 2013). Então, o risco de não receber a quantia depositada é o risco de o banco depositário enfrentar dificuldades financeiras, por isso é importante analisar qual o banco que receberá os depósitos.

Sua liquidez é diária, ou seja, pode ser convertida em caixa a qualquer momento, sem necessidade de previsão de resgate e com perda apenas dos juros da última data de aniversário até a data do saque, o que constitui pouca variação de valor.

A rentabilidade da poupança é vista como ponto fraco do tripé, pois historicamente as aplicações em títulos de depósito a prazo ou fundos de investimento, por estarem normalmente atrelados a uma taxa de juros flutuante, como a Selic, apresentavam rentabilidade superior àquela da poupança. Com a redução recente da taxa Selic a poupança está perdendo essa imagem de prover rentabilidade reduzida, principalmente para os investidores pessoa física. Adiante será explorada a rentabilidade da poupança a fim de analisar sua rentabilidade em comparação com outras opções de investimento financeiro.

### **2.2.2 CDB/RDB**

O CDB (Certificado de Depósito Bancário) e o RDB (Recibo de Depósito Bancário) são as mais tradicionais formas de aplicação disponíveis no mercado financeiro. Esses títulos representam uma dívida do banco para com o investidor e, portanto, além do risco de flutuação de mercado, tem risco de crédito, ou seja, caso o banco onde se aplicou enfrente dificuldades financeiras o investidor pode ser prejudicado, quando as aplicações superarem o limite de cobertura do FGC (FORTUNA, 2010).

Esse tipo de aplicação pode ou não ter carência para resgate, com impacto na rentabilidade, pois a opção por carência costuma ter rentabilidade levemente superior à opção sem carência (FORTUNA, 2010). Caso o investidor opte por aumentar a rentabilidade ao oferecer um período de carência ao banco, ele deve ter ciência de que não poderá converter os títulos em caixa durante o período de carência, em hipótese alguma.

Ainda, segundo Fortuna (2010) a principal diferença entre o CDB e o RDB é que o primeiro permite a transferência de titularidade, ou seja, pode ser transferido para outra pessoa sem que haja o resgate e a conversão em caixa, enquanto o RDB não admite a transferência de titularidade em hipótese alguma, é intransferível.

Como exemplo, pode-se imaginar um investidor em CDB queira pagar um fornecedor, por exemplo, pode transferir um CDB de sua titularidade para o fornecedor como forma de pagamento. Porém se o investidor detiver posição em RDB, deverá convertê-lo em caixa para depois efetuar o pagamento ao fornecedor. Vale ressaltar que essas regras valem também para o período de carência, caso exista.

Por força de regulamentação do Banco Central do Brasil (BC) essas aplicações e suas condições de remuneração e resgate são registradas em tempo real na CETIP (Central de Liquidação e Custódia de Títulos Privados), como forma de controle das exigibilidades a que os bancos estão expostos, assim como seus custos médios de captação de recursos.

A grande maioria dos investimentos em CDB e RDB tem remuneração atrelada à taxa do CDI (Certificado de Depósito Interfinanceiro), que é semelhante a um CDB, porém com negociação restrita entre os bancos e com prazo médio de apenas um dia, basicamente o CDI é o que um banco paga para tomar empréstimo com outro banco. A taxa CDI é diária, calculada e divulgada pela CETIP. (FORTUNA, 2010)

Quanto à rentabilidade, o CDB/RDB pode ser prefixado ou pós-fixado. Em ambas as formas de remuneração, o investidor sabe exatamente qual a rentabilidade contratada, porém esta dependerá da variação do indicador contratado quando a aplicação for pós-fixada.

Tome-se como exemplo fictício de rentabilidade de um CDB prefixado, para o valor de R\$ 200.000,00, o percentual anual de 6,30%. Caso o investidor opte pela remuneração pósfixada, poderá negociar uma taxa de 100% do CDI com uma instituição financeira. Nesse exemplo, caso a taxa do CDI seja de 5% ao ano o investidor prefixado estará em vantagem, recebendo melhor remuneração. Caso ocorra o contrário, e a taxa CDI seja de 8%, o investidor que optou pela taxa pós-fixada deterá melhor posição de investimento.

Outra opção de rendimento oferecida pelos bancos é o CDB com remuneração progressiva, ou CDB com curva. Nessa modalidade o banco oferece um rendimento superior aos investidores que detiverem seus títulos por mais tempo Um exemplo de CDB com curva é dado na Figura 3:

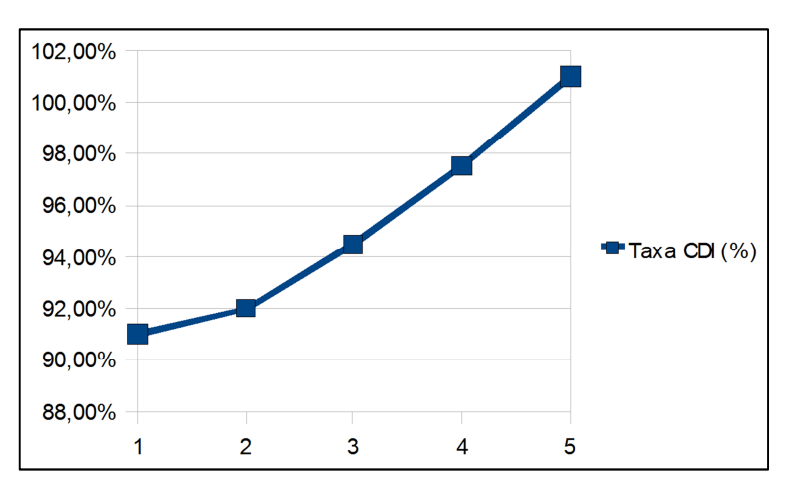

Figura 3 - Exemplo de rentabilidade do CDB progressivo

Fonte: Elaborado pelo autor com base em Fortuna (2010)

De acordo com a Figura 3, percebe-se que a rentabilidade do CDB com curva vai aumentando de acordo com o prazo de permanência no investimento, portanto, trata-se de uma boa opção para empresas que tem previsão de dispor do recurso somente em longo prazo, então podem auferir maiores receitas com a aplicação em curva.

 Portanto, ao considerar os objetivos do investidor em relação à aplicação de recursos em CDB/RDB, observa-se que, caso não seja contratada carência na aplicação, a liquidez é boa, a rentabilidade acompanha a variação das taxas de mercado e a segurança depende do banco onde se está investido o dinheiro. Toda aplicação em CDB ou RDB goza de garantia do FGC até o limite previsto na legislação.

#### **2.2.3 LCI**

Para Fortuna (2010), qualquer instituição financeira que tenha carteira de crédito imobiliário pode emitir títulos de dívida lastreados em financiamentos habitacionais. Essas formas de captação de recursos das instituições financeiras são chamadas de LCI (Letras de Crédito Imobiliário) e consideradas uma evolução das LH (Letras Hipotecárias).

A diferença entre LCI e LH é definida da seguinte maneira por Fortuna (2010, p. 208), "São títulos bastante semelhantes às letras hipotecárias, mas diferentes destas que são emitidas única e exclusivamente vinculadas a uma hipoteca, pois podem ser lastreados por créditos imobiliários ligados ao instituto jurídico tanto da hipoteca quanto da alienação fiduciária de um imóvel.".

Ou seja, as LH podem ser emitidas com origem em créditos garantidos por hipoteca e as LCI podem originar-se tanto de créditos garantidos por hipoteca quanto por alienação fiduciária. A alienação fiduciária é mais favorável ao credor no momento de reaver um imóvel financiado cujo mutuário está em situação de inadimplência, o que torna a LCI mais segura do que a LH.

Enfim, as LCI são instrumentos de captação para os bancos e de aplicação para os clientes. Assim como o CDB, elas representam uma dívida do banco para com o cliente, portanto estão expostas ao risco de crédito. Caso o banco enfrente dificuldades financeiras, as LCI tem o atenuante de serem emitidas com base em financiamentos imobiliários, que servem como garantia indireta para o investidor, mesmo que o cliente não pague o banco, este terá condições de reaver e vender o imóvel, utilizando o produto da venda para honrar seus compromissos assumidos com as LCI.

A remuneração pode ser prefixada ou pós-fixada. A carência nesse tipo de aplicação é obrigatória, de no mínimo 60 dias para aplicações em geral prefixadas ou pós-fixadas em CDI e de no mínimo 12 meses, caso estejam vinculadas a determinados índices de preço, como o IPCA (Índice de Preços ao Consumidor Amplo – calculado pelo IBGE) ou o IGPM (Índice de Geral de Preços do Mercado – calculado pela FGV) (FORTUNA, 2010). Cabe ressaltar que ela pode ser negociada com o banco por um período de carência superior ao mínimo, com reflexo na rentabilidade e na liquidez. Alguns exemplos de rentabilidade podem ser uma taxa prefixada de 5% a.a., 82% do CDI, ou IPCA +2% a.a.

Quanto à tributação, um ponto é bastante importante, para pessoas físicas a LCI é isenta de IR, já para as pessoas jurídicas, independente do regime de tributação, segue a regra da renda fixa. Além disso, na LCI há possibilidade de transferência por endosso, mesmo antes do final do período de carência. Os títulos emitidos são registrados e custodiados em tempo real na CETIP, por regulamentação do BC.

Devido à semelhança entre a LCI e o CDB/RDB a análise dos objetivos do investidor se mantém bastante semelhante. A principal diferença quanto à segurança é que o banco somente poderá emitir LCI até o limite da carteira imobiliária, ou seja, deve primeiro dispor de ativos (créditos garantidos por hipoteca ou alienação fiduciária) para depois emitir passivos, isso torna a aplicação em LCI mais segura do que aquela em CDB por exemplo.

Quanto à rentabilidade, o CDB costuma pagar taxas superiores às da LCI, principalmente pelo risco atrelado aos títulos e pela vinculação do *funding* (origem do dinheiro que será emprestado em determinada modalidade) da LCI ao crédito imobiliário. Com juros aos tomadores de financiamento normalmente bastante inferiores aos juros cobrados nos empréstimos pessoais ou de aquisição de bens móveis, que tem *funding* em CDB.

Na análise da liquidez, a LCI pode ser menos líquida que o CDB/RDB, pois na primeira há a carência obrigatória de no mínimo 60 dias, portanto, um CDB sem carência será mais líquido que a LCI, pois pode ser resgatado, sem prejuízos à rentabilidade, a qualquer tempo.

#### **2.2.4 Fundos de Investimento**

Os fundos de investimento são opções de investimento bastante difundidas no mercado financeiro, porém muitas vezes pouco é explicado sobre a sua constituição e funcionamento, bem como os riscos a que cada tipo de fundo está exposto.

Para melhor entender o funcionamento dos fundos, é importante definir sua personalidade jurídica, pois esta é diferenciada. Será utilizada no estudo a seguinte definição da natureza jurídica dos fundos de investimento:

> (…) um condomínio de natureza especialíssima que tem patrimônio próprio, escrita específica, auditoria nas suas contas, representação em juízo e administração por uma espécie de *trustee*. A propriedade dos bens pertence ao Fundo e as cotas é que são da propriedade dos condôminos. WALD *apud* FORTUNA (2010)

Conforme Wald *apud* Fortuna (2010), os fundos tem patrimônio próprio e são auditados por empresas especializadas. Além disso, a administração do fundo é exercida por uma empresa contratada para ser o *trustee* dos cotistas. A palavra *trustee* é derivada do verbo inglês *trust* que significa confiança, ou seja, um terceiro ao qual é confiada a administração do fundo.

Do conceito de Wald *apud* Fortuna (2010), entende-se também que os ativos do fundo são de propriedade do próprio fundo e ao cotista cabe apenas a sua cota sobre o patrimônio do fundo. É como a relação entre o patrimônio dos sócios e o patrimônio da empresa.

Outro conceito de fundo de investimento é dado pela própria entidade reguladora do setor, a CVM (Comissão de Valores Mobiliários) na Instrução Normativa CVM 409, de 18 de agosto de 2004. "Art. 2º O fundo de investimento é uma comunhão de recursos, constituída sob a forma de condomínio, destinado à aplicação de recursos em ativos financeiros, observadas as disposições desta Instrução."

Pode-se intuir desses dois conceitos que os fundos são um condomínio de cotistas, que congregam seus recursos para aplicar em determinados ativos, com o objetivo de aplicar em mercados que antes seriam inacessíveis ou de obter melhores condições no mercado, devido ao aumento do volume das aplicações realizadas agora pelo grupo e não mais de forma individual.

Mas quem organiza um fundo de investimento? Quem administra as aplicações? Quem afinal, manda no patrimônio do fundo?

A Figura 4 demonstra a responsabilidade de cada parte do fundo de investimento.

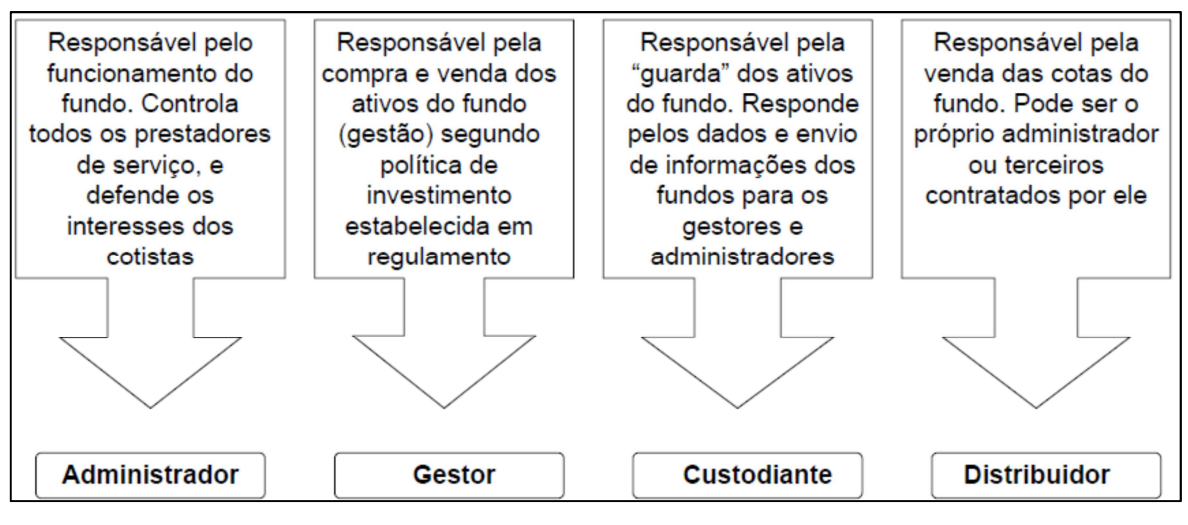

Figura 4 - Partes e suas responsabilidades em um fundo de investimento

Fonte: Alves (2012)

Pode-se fazer a seguinte leitura da Figura 4, com base nos conceitos especificados no endereço eletrônico da ANBIMA por ALVES (2012):

**Gestor**: é o responsável por operar no mercado a compra e a venda dos valores mobiliários que compõe o patrimônio do fundo, de acordo com o que lhe é permitido pelo regulamento, essa figura pode ser assumida pelo próprio administrador do fundo. Exemplos: BTG Pactual, JP Morgan Chase, Itaú Unibanco, BNY Mellon ARX.

**Custodiante**: é a instituição que guarda os ativos e informa aos gestores e administradores sobre a sua existência e cotação no mercado. Alguns exemplos de custodiantes podem ser o Selic (Sistema Especial de Liquidação e Custódia) responsável pela guarda dos títulos públicos, a Cetip, que guarda os títulos privados do mercado, a CBLC (Companhia Brasileira de Liquidação e Custódia) que custodia as ações e opções de ações.

**Distribuidor**: É o vendedor do fundo, oferece a aquisição de cotas aos possíveis investidores, é quem viabiliza a constituição do patrimônio necessário para dar início às atividades do fundo. Normalmente os distribuidores são os próprios administradores e predominam os grandes bancos como Caixa Econômica Federal, Banco do Brasil, Itaú e Bradesco.

**Administrador**: é o organizador de todas as atividades do fundo, responde juridicamente pelos cotistas e é responsável pelo bom cuidado com os prestadores de serviço e pela defesa dos interesses dos cotistas. Podem ser citados como exemplos, os mesmos grandes bancos que distribuem os fundos de investimento.

**Cotista**: embora o cotista não apareça na Figura 4, ele é a parte fundamental do fundo de investimento, pois é dele que provém o capital investido e é para o seu bem que o fundo existe. Sua responsabilidade é fiscalizar o fiel cumprimento do regulamento, zelar pela qualidade da administração do fundo e participar ativamente das assembleias de cotistas que tomam as decisões em nome do fundo. Os cotistas são, enfim, os responsáveis por escolher nas assembleias, quem administrará o fundo, e o administrador é responsável por escolher o gestor da carteira.

Os benefícios dos fundos de investimento, segundo Fortuna (2010) são a simplicidade de movimentação, profissionalismo na gestão, baixo custo, diversificação do risco e liquidez diária. Cabe também destacar como benefício, a facilidade de acesso ao mercado com valores de aplicação bastante reduzidos e que a rentabilidade do pequeno investidor é igual àquela do grande investidor, independente do capital aplicado.

Ressalta-se que todos esses prestadores de serviço não trabalham de graça. Para cobrir esses custos, os fundos cobram alguns tipos de taxas, todas devem estar explicitamente definidas no regulamento, definições elaboradas a partir de Fortuna (2010):

- Taxa de Administração: é a taxa cobrada pela administração do fundo, custeia as despesas com gestores, distribuidores, custodiantes, despesas legais e outras despesas. É cobrada em todos os fundos.
- Taxa de Ingresso: cobrada do investidor para aplicar no fundo, praticamente não é cobrada.
- Taxa de Saída Antecipada: pode ser cobrada se no regulamento estiver previsto um prazo mínimo de permanência no fundo, com perda de rentabilidade para saídas antecipadas.

• Taxa de Desempenho: é o valor que pode ser cobrado do cotista se o fundo superar determinada rentabilidade. Normalmente é cobrada em fundos de ações e fundos da categoria multimercado.

Outro ponto importante sobre os fundos de investimento é que sua contabilização é escriturada separadamente do patrimônio da entidade administradora, existe uma barreira entre os dois patrimônios, essa barreira é chamada de *chinese wall.* Isso traz segurança ao investidor, pois mesmo que o banco onde o dinheiro está aplicado passe por dificuldades, o patrimônio do fundo não será impactado, pois é de propriedade dos cotistas e não do banco, que somente o administra.

Todos esses pontos são comuns a todos os fundos de investimento, porém existem dezenas de classificações de fundos de investimento, cada um com suas características. A Figura 4 demonstra a classificação dos fundos da ANBIMA:

| Renda Fixa               | Multimercados                       | Ações                         |
|--------------------------|-------------------------------------|-------------------------------|
| Curto Prazo              | Long and Short Neutro               | Ibovespa Indexado             |
| Referenciado DI          | Long and Short Direcional           | Ibovespa Ativo                |
| Renda Fixa               | Multimercados Macro                 | IBrX Indexado                 |
| Renda Fixa Crédito Livre | Multimercados Trading               | <b>IBrX Ativo</b>             |
| Renda Fixa Indices       | Multimercados Multiestratégia       | Setoriais                     |
|                          | Multimercados Multigestor           | <b>FMP-FGTS</b>               |
|                          | Multimercados Juros e Moeda         | Small Caps                    |
|                          | Multimercados Estratégia Específica | Dividendos                    |
|                          | Balancerados                        | Sustentabilidade / Governança |
|                          | Investimento no Exterior            | Livre                         |
|                          | Cambial                             |                               |

Figura 5 - Classificação dos fundos de investimento

Fonte: Alves (2012)

Conforme demonstrado pela Figura 5, existem dezenas de classes de fundos, a base para a classificação é a IN CVM 450 de 30 de março de 2007. Nossa pesquisa levará em conta principalmente o quesito segurança do investimento, em virtude disso, serão estudados os fundos de Curto Prazo, Referenciado DI e Renda Fixa, em ordem de segurança proporcionado, do maior para o menor, de acordo com a classificação da CVM (2007).

Quanto aos fundos de Curto Prazo, todo o seu patrimônio deve ser aplicado em títulos públicos federais ou títulos privados classificados por agências de risco como sendo de baixo risco de crédito. Sua rentabilidade deve ser atrelada à taxa Selic ou outra taxa de juros, ou indexada aos índices de preços. Não podem investir em derivativos a não ser com a finalidade de proteger a carteira.

O prazo máximo para o vencimento de um título de sua carteira é de 375 dias e o prazo médio da carteira não pode ser superior a 60 dias.

Esses fatores contribuem para que seja reduzido o risco de oscilação das taxas de juros, pois esse tem mais impacto em carteira com maiores prazos. Diante disso, são considerados como sendo os mais seguros do mercado. Nessa classe de fundos são aplicados os recursos de contas remuneradas ou fundos de aplicação e resgate automático oferecido pelos bancos.

Já os Fundos Referenciados DI, tem a sigla DI em seu nome em função do seu *benchmark* em CDI. O *benchmark* é a referência de rentabilidade que o fundo persegue.

Portanto, sua carteira deve seguir a seguinte estrutura de aplicação dos recursos:

- no mínimo 80% em títulos públicos ou privados de baixo risco de crédito
- no mínimo 95% em ativos financeiros que acompanhem a variação do CDI
- restrinjam a aplicação em derivativos, a não ser com o objetivo de proteger a carteira.

Os fundos DI ainda permanecem com elevada segurança, porém reduzem os percentuais em aplicações mais seguras quanto ao risco de crédito em prol de uma rentabilidade maior.

Quanto aos fundos de Renda Fixa, esses devem aplicar no mínimo 80% do patrimônio do fundo em títulos de renda fixa, prefixados ou pós-fixados. Não podem utilizar derivativos a não ser para proteção da carteira.

O ponto de diferença em relação aos outros fundos é a possibilidade de aplicar mais recursos em ativos com maior risco, seja ele de crédito ou de oscilação de taxas de juros, pois tem liberdade para aplicar em títulos prefixados ou atrelados em índices de preços. Quanto aos de curto prazo, tem a possibilidade de alongar o prazo médio da carteira em busca de maior rentabilidade.
## **3 TRIBUTAÇÃO DA ATIVIDADE EMPRESARIAL E DAS APLICAÇÕES FINANCEIRAS**

Nessa seção serão abordadas as formas de tributação nas quais as entidades empresariais podem optar por tributar suas receitas ou seus lucros. Serão abordadas as formas pertinentes aos empresários de pequeno porte. Nessa faixa a predominância de opção é o Simples Nacional, seguido pelo Lucro Presumido e em menor número pelo Lucro Real.

### 3.1 TRIBUTAÇÃO DA ATIVIDADE EMPRESARIAL

#### **3.1.1 Simples Nacional**

O Simples Nacional (SN) foi instituído em 2006 em substituição ao antigo Simples Federal (SF), com o objetivo de prover tratamento diferenciado e favorecido às microempresas e empresas de pequeno porte. A legislação que rege o SN é a Lei Complementar 123/2006 publicada no Diário Oficial da União em 15.12.2006 e suas alterações.

Importante ressaltar que a própria LC 123/2006, no início de sua redação, já define quais são as microempresas e empresas de pequeno porte:

> Art. 3º Para os efeitos desta Lei Complementar consideram-se microempresas ou empresas de pequeno porte a sociedade empresária, a sociedade simples, a empresa individual de responsabilidade limitada e o empresário a que se refere o art. 966 da Lei nº 10.406, de 10 de janeiro de 2002 (Código Civil), devidamente registrados no Registro de Empresas Mercantis ou no Registro Civil de Pessoas Jurídicas, conforme o caso, desde que: I - no caso da microempresa aufira, em cada ano-calendário, receita bruta igual ou inferior a R\$ 360.000,00 (trezentos e sessenta mil reais); e: II - no caso da empresa de pequeno porte aufira, em cada ano-calendário, receita bruta superior a R\$ 360.000,00 (trezentos e sessenta mil reais) e igual ou inferior a R\$ 3.600.000,00 (três milhões e seiscentos mil reais). BRASIL, Lei Complementar nº 123, de 15 de dezembro de 2006

Ressalta-se que o limite de enquadramento no SN foi ampliado a partir de 01.01.2012 para até R\$ 3.600.000,00, com a promulgação da Lei Complementar nº 139 de 10 de novembro de 2011. O limite originalmente definido pela LC 123/2006 era de R\$ 2.400.000,00, o que começou a gerar descontentamento do empresariado, pois não havia sofrido revisão de teto desde a sua concepção, o que poderia provocar a exclusão de empresas que tem características de micro ou pequenas, porém acabavam por extrapolar o limite de faturamento do SN, pelo aumento normal de seu faturamento.

A definição da LC é semelhante àquela utilizada nesse estudo, porém o foco do projeto será pautado em menor grau pelo faturamento anual e em maior grau pela estrutura e organização do departamento financeiro da empresa, com a justificativa de que uma empresa pode ser micro ou pequena e mesmo assim dispor de estrutura de apoio semelhante a uma de maior porte. Importante ressaltar que o objetivo do trabalho é fornecer informações para a tomada de decisão relacionada aos investimentos financeiros em empresas com departamento financeiro pouco estruturado.

O grande diferencial do SN em relação ao SF é que a nova modalidade de tributação abrange os tributos federais (PIS, Cofins e IPI, à exceção de quando forem devidos na importação de bens, IRPJ, CSLL e CPP), estaduais (ICMS) e municipais (ISSQN) em uma única guia para pagamento. Enquanto a modalidade antiga abrangia apenas os impostos federais, enquanto os estaduais e municipais deveriam ser recolhidos à parte. Devido aos recolhimentos de diferença de alíquota interestadual de produtos ou à retenção de ISSQN na fonte, os empreendedores poderão ser obrigados a efetuar o recolhimento em mais de uma guia para cumprir suas obrigações fiscais.

De acordo com a LC 123/2006, algumas atividades econômicas e composições societárias podem ser impedidas de optar pelo SN. Alguns exemplos são as atividades bancárias, geradoras e transmissoras de energia elétrica, fabricação de cigarros e bebidas alcoólicas ou refrigerantes, consultoria e locação de mão de obra. Também são impedidas de ingressar no SN as empresas constituídas socialmente como Sociedades por Ações (S.A.), que tenham outra empresa como sócia ou sócio estrangeiro, ou ainda aquelas que estejam em débito com as Fazendas Federal, Estaduais ou Municipais, cuja exigibilidade não esteja suspensa.

Para apurar o valor da guia de recolhimento, a empresa deve apurar o valor de sua receita bruta, compreendida por Pinto (2010, p. 747-748) como "o produto da venda de bens e serviços nas operações de conta própria, o preço dos serviços prestados e o resultado nas operações em conta alheia, não incluídas as vendas canceladas e os descontos incondicionais concedidos".

Tendo conhecimento da receita bruta, as empresas devem a inserir em uma das tabelas de tributação constantes nos anexos de I a V da LC 123/2006 e ir até a linha onde estão enquadradas pelo faturamento dos últimos 12 meses anteriores ao mês de competência da receita bruta calculada. Essas tabelas incluem todos os impostos que são recolhidos via documento único e seu respectivo percentual. A Tabela 1 exemplifica uma tabela extraída da LC 123/06.

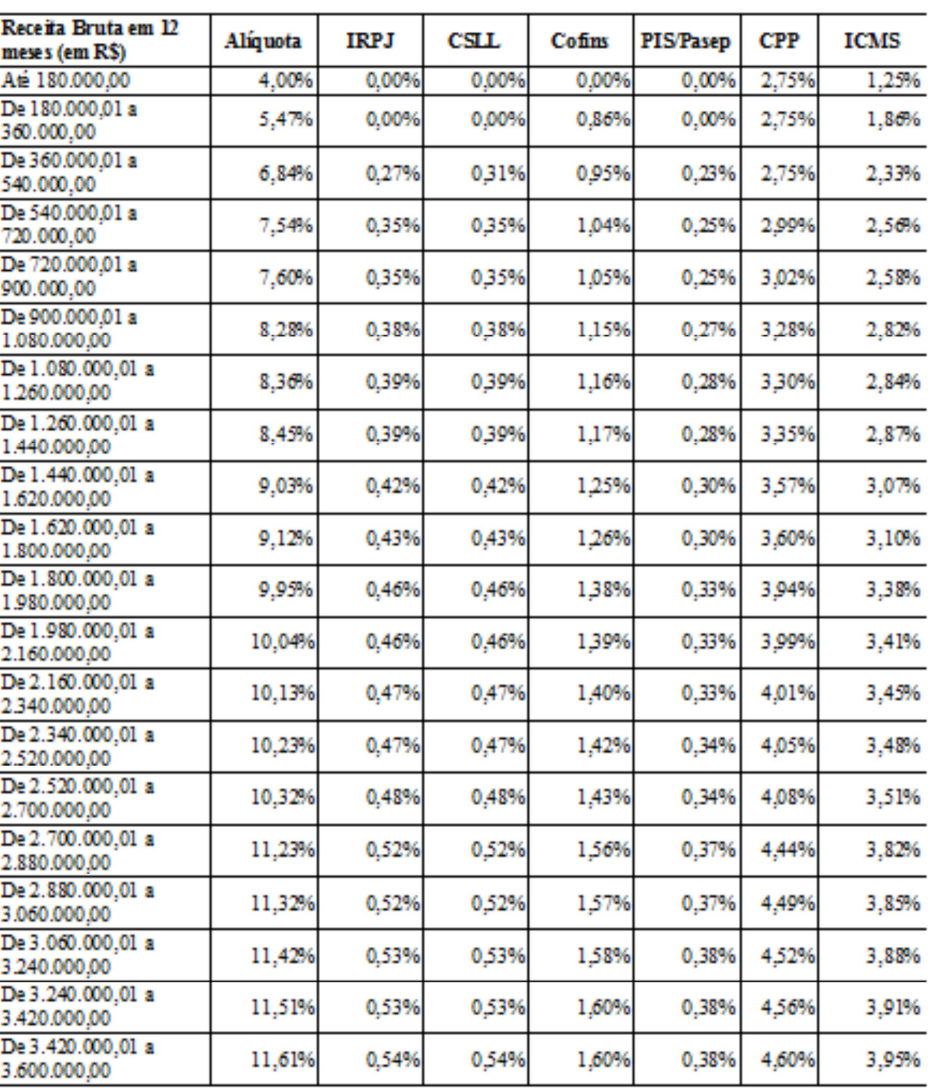

Tabela 1 - Partilha do Simples Nacional do ramo comercial

ANEXO I DA LEI COMPLEMENTAR No 123, DE 14 DE DEZEMBRO DE 2006 (vigência: 01/01/2012) Alíquotas e Partilha do Simples Nacional - Comércio

De acordo com a Tabela 1, percebe-se que existem 20 faixas de tributação escalonadas em faixas intermediárias de R\$ 180.000,00, nas quais a empresa deve enquadrar seu faturamento acumulado e aplicar a alíquota do SN.

Como exemplo de cálculo da tributação do SN, pode-se elencar uma empresa comercial qualquer, como por exemplo, um comércio de material de escritório com faturamento acumulado nos últimos 12 meses de R\$ 1.250.000,00 e faturamento no mês base de R\$ 110.000,00. Seu imposto seria calculado com base na faixa de faturamento de R\$ 1.080.000,01 até R\$ 1.260.000,00, ou seja, uma alíquota de 8,36% sobre a receita bruta

Fonte: Brasil, Lei Complementar 123/2006

auferida no período, o que enseja em uma guia única para pagamento de R\$ 9.196,00 (R\$ 110.000,00 x 8,36%).

Para cumprir suas obrigações, a empresa deve ainda dispor de escrituração contábil regular feita por profissional habilitado, emitir os devidos documentos fiscais referentes às suas operações e elaborar a DEFIS (Declaração de Informações Socioeconômicas e Fiscais) que substituiu a DASN (Declaração Anual do Simples Nacional) a partir do ano-calendário 2012. A DEFIS é utilizada como forma de formalizar suas informações econômicas e fiscais, assim como os valores de impostos e contribuições devidos no ano calendário (RFB, 2011).

### **3.1.2 Lucro Presumido**

As empresas que tem a opção pelo SN vedada, e não são obrigadas a optar pelo Lucro Real<sup>2</sup>, desde que tenham faturamento de no máximo de R\$ 48.000.000,00 por ano, podem tributar suas receitas com base no Lucro Presumido (PINTO 2010, p. 67). O Lucro Presumido (LP) é definido pela Receita Federal do Brasil (RFB) como sendo uma forma de tributação simplificada para determinação da base de cálculo do IRPJ e da CSLL das pessoas jurídicas que não estiverem obrigadas, no ano-calendário, à apuração do lucro real. (RFB, 2012)

A opção pelo LP implica no recolhimento em separado de cada tributo a que a empresa estiver sujeita, ou seja, deverá elaborar uma guia para pagamento de cada um dos seguintes tributos: PIS, Cofins, CSLL, IRPJ e IPI, além do ICMS e do ISSQN, quando for o caso. Também estará sujeita ao recolhimento do INSS patronal sobre a folha de salários e prólabore, se não optar pelo recolhimento sobre o faturamento, quando aplicável ao setor.

Desta forma, as empresas podem tributar seu lucro, mesmo não o conhecendo, tendo como base apenas a receita bruta. Funciona da seguinte maneira, a empresa apura sua receita bruta nos períodos encerrados em 31.03, 30.06, 30.09 e 31.12 de cada ano, para aplicar os percentuais abaixo definidos pela Receita Federal do Brasil (RFB) sobre as receitas auferidas para determinar o valor do lucro presumido a ser tributado:

IRPJ (art. 223 do Decreto nº 3.000 de 26.03.1999, o Regulamento do Imposto de Renda – RIR e suas alterações):

• 1,60% - revenda de combustíveis;

 $\overline{a}$ 

<sup>2</sup>Empresas obrigadas a optar pelo Lucro Real serão abordadas no item 3.1.3.

- 8,00% transporte de cargas, serviços hospitalares e atividades comerciais em geral;
- 16,00% transporte de passageiros e outros serviços até R\$ 120.000,00 ao ano;
- 32,00% prestadores de serviço com receita superior à R\$ 120.000,00, intermediadores de negócios, locação de bens móveis e imóveis e profissões regulamentadas.

CSLL (art. 20 da Lei nº 9.249 de 26.12.1995 e suas alterações)

- 12,00% atividades comerciais e industriais, serviços hospitalares e transporte de cargas e passageiros;
- 32,00% atividades de serviços, intermediação de negócios, *factoring,* administração e locação de bens móveis e imóveis.

Depois de calculada a base de cálculo para o IRPJ e para a CSLL, aplica-se a alíquota do tributo que é respectivamente de 15% e 9%.

Ressalta-se que conforme o art. 228 do RIR, a parcela da base de cálculo que exceder o limite de R\$ 20.000,00 por mês terá tributação adicional de 10%.

Quanto à tributação pelo PIS (Lei nº 10.637 de 30.12.2002 e alterações) e pela Cofins (Lei nº 10.833 de 29.12.2003 e alterações), as empresas optantes pelo LP são tributadas em 0,65% e 3,00% respectivamente sobre a receita bruta, pois o recolhimento é efetuado pela sistemática cumulativa.

Dessa maneira a tributação da receita bruta de uma empresa optante pelo LP seria exemplificada da seguinte maneira:

Exemplo: empresa comercial de material de escritório, com receita bruta no mês de março/2012 no valor de R\$ 130.000,00, o que compõe uma RB acumulada no trimestre de R\$ 380.000,00.

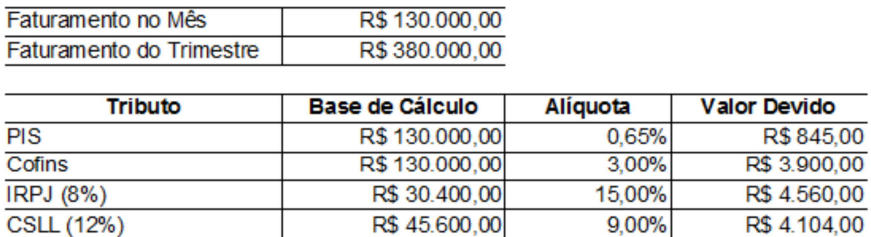

 $D$ **C** 130,000,00

Tabela 2 - Exemplo de cálculo do lucro presumido

Fonte: Elaborado pelo autor com base no RIR 1999, Lei nº 10.833/2003- e Lei nº 10.637/2002

Portanto, de acordo com a Tabela 2, a empresa optante pelo LP no mês de março/2012 incorrerá em despesas tributárias de R\$ 13.409,00 referentes aos tributos sobre a RB. Não foram incluídos neste cálculo outros tributos a que a empresa possa estar sujeita, pois, como será abordado no próximo capítulo, não seriam afetados pela receita de aplicações financeiras e, portanto, não são relevantes para esse estudo.

### **3.1.3 Lucro Real**

Qualquer empresa pode optar pelo Lucro Real (LR), porém algumas são obrigadas a tributar seus lucros nessa sistemática. São obrigadas a adotar o LR as empresas com faturamento anual superior a R\$ 48.000.000,00, atividades bancárias, lucros ou ganhos de capital oriundos do exterior ou que exerçam a atividade de *factoring* (PINTO, 2010).

O LR é definido como sendo o lucro tributável, para fins da legislação do imposto de renda, que pode ser distinto do lucro líquido apurado contabilmente. (RFB, 2012).

O LR é, portanto, uma maneira de tributar o IRPJ e a CSLL somente sobre o lucro realmente obtido pela empresa, e não aquele que a RFB presume que a empresa tenha obtido. Seguindo os critérios fixados pelo RIR, nem todas as despesas contabilizadas podem ser deduzidas do IRPJ e CSLL devidos.

As despesas não dedutíveis para o cálculo do IRPJ e da CSLL são, por exemplo, despesas de alimentação dos sócios ou acionistas, brindes, provisões que não sejam para férias e 13º salário de funcionários e reservas técnicas de companhias de seguro, previdência e capitalização além das multas por infração tributária, entre outros (RFB, 2012). Esses ajustes de despesas não dedutíveis e receitas não tributáveis são ajustados no Livro de Apuração do Lucro Real (LALUR), que deve ser elaborado por todas as empresas optantes dessa forma de tributação. As alíquotas do IRPJ e da CSLL permanecem as mesmas, o que ocorre é a mudança da forma de determinar a base de cálculo dos tributos.

Além disso, o RIR permite que a empresa que tenha prejuízos acumulados, os compense com o lucro dos exercícios subsequentes até o limite de 30% do lucro tributável, até que haja a compensação de todo o prejuízo acumulado. Essa compensação obrigatoriamente deve ser demonstrada e controlada no LALUR.

Existem algumas variantes do cálculo para o IRPJ, a saber, lucro real mensal, lucro real estimativa e lucro real trimestral. Como o efeito ao final do exercício é semelhante, será considerada neste estudo somente a forma de tributação pelo lucro real mensal, por entendimento de que é a mais adequada ao entendimento da tributação sobre aplicações financeiras.

Quanto ao PIS e a Cofins, a cobrança é feita pela sistemática não-cumulativa, ou seja, a empresa paga os esses tributos somente sobre a parte do faturamento que foi agregada aos produtos ou serviços. Segundo a RFB (2012) o regime de incidência não-cumulativa tem como característica compor a base de cálculo dos impostos através do total da receita bruta, porém, permite utilizar créditos, como os decorrentes de custos com compras de mercadorias, energia elétrica, depreciações e outros definidos em legislação.

Pode-se, então, elaborar um exemplo de cálculo da tributação pelo LR no período anual, com algumas adições e compensação dos prejuízos acumulados que apresentavam um saldo acumulado de R\$ 150.000,00, assim como o cálculo da tributação incidente sobre o lucro real apurado, conforme a Tabela 3:

| Lucro Líquido Antes do IRPJ-CSLL                   | 500.000,00 |
|----------------------------------------------------|------------|
| Adições                                            | 7.200,00   |
| Multas Não Dedutíveis                              | 1.000,00   |
| <b>Brindes</b>                                     | 400,00     |
| Despesa com Alimentação de Sócios                  | 5.800,00   |
| Outras Adições                                     | 0,00       |
| <b>Exclusões</b>                                   | 0,00       |
| Outras Exclusões                                   | 0,00       |
| Lucro Real Antes da Compensação de Prejuízos       | 507.200,00 |
|                                                    |            |
| Compensação de Prejuízos Fiscais                   |            |
| Prejuízo Máximo Compensável (30%)                  | 152.160,00 |
| Saldo de Prejuízos Compensáveis Acumulados         | 150.000,00 |
| Compensação de Prejuízos Realizada                 | 150.000,00 |
| <b>Lucro Real</b>                                  | 357.200,00 |
|                                                    |            |
| Cálculo dos Tributos sobre o Lucro Real            | 357.200,00 |
| Alíquota CSLL 9%                                   | 32.148,00  |
| Alíquota IRPJ Básica de 15%                        | 53.580,00  |
| Alíquota IRPJ Adicional de 10%                     | 11.720,00  |
| <b>Total dos Tributos Devidos</b>                  | 97.448,00  |
| Alíquota Média dos Tributos sobre o Lucro Contábil | 19,49%     |
|                                                    |            |

Tabela 3 - Exemplo de cálculo do lucro real

Fonte: Elaborado pelo autor com base no RIR/1999 e Lei nº 9.249/1995

Conforme demonstrado na Tabela 3, a empresa pôde descontar todo o seu prejuízo acumulado, pois este foi inferior ao valor resultante da aplicação do limite de compensação de 30% sobre o lucro do exercício. Além disso, a empresa incorreu em despesas que não tem a dedução da base de cálculo do IRPJ e da CSLL permitida pelo RIR, portanto, embora descontadas do lucro líquido do exercício, são adicionadas ao cálculo da base para o LALUR.

### 3.2 RETENÇÃO DE IMPOSTOS NA FONTE DE APLICAÇÕES FINANCEIRAS

Conhecidos os principais pontos sobre a tributação da atividade empresarial, faz-se necessário abordar os pontos acerca da tributação incidente sobre a receita auferida com aplicações financeiras, pois esta possui algumas peculiaridades que a tornam diferenciada da tributação da atividade operacional da empresa. Serão abordados os pontos relativos à retenção na fonte do Imposto de Renda e o IOF, que é comum a todos os sistemas de tributação e aos pontos peculiares a cada sistema.

#### **3.2.1 Imposto de Renda Retido na Fonte (IRRF)**

A legislação tributária atribui a responsabilidade de reter o imposto de renda na fonte sobre as aplicações realizadas por empresas, independente do seu porte ou opção tributária, às empresas que efetuam o pagamento dos rendimentos. A Instrução Normativa (IN) 1.022 de 05.04.2010, consolidou todas as outras IN sobre as retenções na fonte de imposto de renda, e atualmente permanece como base para cálculos de incidência da retenção de IR na fonte das aplicações financeiras.

As retenções de imposto de renda na fonte são calculadas sobre os rendimentos auferidos pela empresa, que constituem sua base de cálculo. Fortuna (2010, p. 407) equipara o rendimento e a base de cálculo definindo rendimento como "A base de cálculo do imposto é constituída pela diferença positiva entre o valor do resgate, líquido do IOF quando for o caso, e o valor da aplicação financeira".

Para todas as aplicações estudadas, com características de renda fixa, a retenção de imposto de renda na fonte, que é realizada no momento do resgate ou crédito em conta, depende do tempo de permanência na aplicação, conforme demonstrado na Tabela 4:

| Com características de Longo Prazo |          |  |  |  |  |  |  |  |  |
|------------------------------------|----------|--|--|--|--|--|--|--|--|
| Tempo de Permanência na Aplicação  | Alíquota |  |  |  |  |  |  |  |  |
| Até 180 dias                       | 22,50%   |  |  |  |  |  |  |  |  |
| De 181 até 360 dias                | 20,00%   |  |  |  |  |  |  |  |  |
| De 361 até 720 dias                | 17,50%   |  |  |  |  |  |  |  |  |
| A partir de 721 dias               | 15,00%   |  |  |  |  |  |  |  |  |

Tabela 4 - Alíquotas de imposto de renda retido na fonte

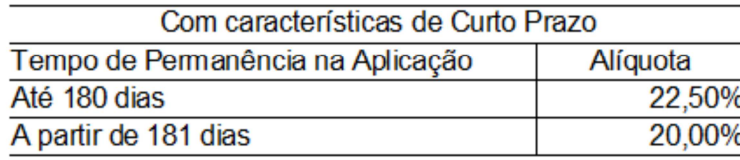

Fonte: Elaborado pelo autor com base na IN 1.022/2010

A Tabela 4 destaca as alíquotas de retenção de IR na fonte das aplicações financeiras de acordo com as características de longo ou curto prazo dos investimentos de renda fixa. As alíquotas variam de no máximo 22,50% e no mínimo 15,00% para aqueles de longo prazo e de 22,50% no máximo e de 20,00% no mínimo para os de curto prazo.

Os fundos de investimento possuem ainda a característica de reter o menor percentual da Tabela 4 a que o fundo está sujeito (15,00% para os de longo prazo e 20% para

os de curto prazo) de imposto de renda na fonte semestralmente, no último dia útil de maio e novembro, independente do prazo de aplicação. Essa retenção constitui-se como forma de antecipar o IR devido sobre o rendimento. Essa antecipação é conhecida no mercado financeiro como come-cotas, pois o investidor não precisa pagar com novo recurso essa retenção, ela é automaticamente resgatada das cotas do investidor, ou seja, o administrador do fundo, vende ativos do fundo para reter o IR na fonte, o que reduz a quantidade de cotas do investidor. (FORTUNA, 2010)

Para definir o percentual que será retido na fonte, antes do resgate do recurso que foi aplicado em fundo de investimento, precisa-se primeiro destacar a caracterização como de curto ou longo prazo para os fundos de investimento, segundo a IN 1.022 (2010), as características de curto ou longo prazo são definidas da seguinte forma:

> Art. 3º Para fins tributários, os fundos de investimento serão classificados em fundos de curto prazo e fundos de longo prazo, de acordo com a composição da carteira.

§ 1º Para fins do disposto neste artigo, considera-se:

I - fundo de investimento de longo prazo aquele cuja carteira de títulos tenha prazo médio superior a 365 (trezentos e sessenta e cinco) dias;

II - fundo de investimento de curto prazo aquele cuja carteira de títulos tenha prazo médio igual ou inferior a 365 (trezentos e sessenta e cinco) dias. BRASIL. Instrução Normativa nº 1.022, de 5 de abril de 2010

Com base nos itens vistos sobre retenção de imposto de renda na fonte das aplicações financeiras e na IN 1.022 (2010) elaboraram-se alguns exemplos de retenção:

**Poupança:** a retenção será sempre de 22,50% sobre o rendimento, pois o crédito dos rendimentos é efetuado trimestralmente, ou seja, nunca ultrapassará o prazo de 180 dias.

**CDB:** determinada empresa aplicou uma sobra de caixa sazonal em CDB por 190 dias, portanto a retenção de IR na fonte, conforme a Tabela 4, será de 20%.

**Fundo de Investimento Renda Fixa:** uma empresa aplicou em fundo de investimento de renda fixa há três anos com o intuito de viabilizar a construção de uma nova planta fabril no futuro, no momento de utilizar o recurso, a retenção na fonte será de 15% sobre o rendimento e será descontado o percentual de 15% já retido semestralmente através do come-cotas do valor devido. O come-cotas é a retenção na fonte do imposto de renda, pela menor alíquota aplicável da tabela de IR, mesmo sem o resgate da aplicação, como forma de antecipação do imposto devido.

### **3.2.2 Imposto Sobre Operações de Crédito, Câmbio e Seguros (IOF)**

O IOF atualmente é regido pelo decreto nº 6.306 de 14 de dezembro de 2007. Esse imposto é cobrado sobre operações financeiras como operações de crédito, câmbio, seguros, títulos e valores mobiliários, além do ouro ativo financeiro.

Quanto ao presente estudo, será abordada somente a influência do IOF sobre o rendimento das aplicações financeiras, nesse caso, a legislação sobre os investimentos de renda fixa, versa "Art. 32. O IOF será cobrado à alíquota de um por cento ao dia sobre o valor de resgate, cessão ou repactuação, limitado ao rendimento da operação, em função do prazo, conforme tabela constante no Anexo" (DECRETO Nº 6.306/2007).

A Tabela 5 adaptada do anexo mencionado no Art. 32 do decreto 6.306 (2007) mostra o limitador de incidência do IOF.

| $No$ de dias | % LIMITE DO<br><b>RENDIMENTO</b> | $No$ de dias | % LIMITE DO<br><b>RENDIMENTO</b> |
|--------------|----------------------------------|--------------|----------------------------------|
| 1            | 96                               | 16           | 46                               |
| 2            | 93                               | 17           | 43                               |
| 3            | 90                               | 18           | 40                               |
| 4            | 86                               | 19           | 36                               |
| 5            | 83                               | 20           | 33                               |
| 6            | 80                               | 21           | 30                               |
| 7            | 76                               | 22           | 26                               |
| 8            | 73                               | 23           | 23                               |
| 9            | 70                               | 24           | 20                               |
| 10           | 66                               | 25           | 16                               |
| 11           | 63                               | 26           | 13                               |
| 12           | 60                               | 27           | 10                               |
| 13           | 56                               | 28           | 6                                |
| 14           | 53                               | 29           | 3                                |
| 15           | 50                               | 30           | 0                                |

Tabela 5 - Limitador da incidência do IOF sobre o rendimento das aplicações

financeiras

Fonte: Elaborado pelo autor com base no Decreto 6.306/2007

A Tabela 5 mostra o limitador da incidência do IOF em relação ao rendimento obtido, que pode chegar à no máximo 96% do rendimento e ao 30º dia o investimento passa a ter alíquota 0% de incidência do IOF sobre o rendimento.

Dessa forma pode-se elaborar o seguinte exemplo da incidência do IOF sobre o rendimento dos investimentos financeiros:

Determinada empresa, fez aplicação em CDB pelo período de 19 dias. Considerando uma aplicação de R\$ 1.000.000,00 e resgate no 19º dia, com rendimento de R\$ 3.100,00. Nesse caso o IOF será retido no valor de R\$ 1.116,00 (R\$ 3.100,00 x 36%).

Vale ressaltar que o IOF retido é descontado para o cálculo do IR na fonte. Então a base de cálculo do IR será de R\$ 1.984,00 (R\$ 3.100,00 – R\$ 1.116,00).

## 3.3 TRIBUTAÇÃO DAS RECEITAS FINANCEIRAS DE CADA REGIME DE TRIBUTAÇÃO

No restante desse capítulo, serão abordadas as questões relativas à tributação do investimento como um todo, considerando o desconto do que já foi retido de IR na fonte e os demais encargos tributários pertinentes às receitas de aplicações financeiras.

### **3.3.1 Simples Nacional**

...

...

No SN, as receitas de aplicações financeiras serão tributadas somente na fonte, portanto as receitas financeiras decorrentes de aplicações não sofrerão a incidência de novos tributos, sendo que esta retenção é definitiva e não ensejará restituição para a empresa.

A base tomada para a afirmação acima é o texto da própria LC 123/2006:

Art. 13. O Simples Nacional implica o recolhimento mensal, mediante documento único de arrecadação, dos seguintes impostos e contribuições:

§ 1<sup>°</sup> O recolhimento na forma deste artigo não exclui a incidência dos seguintes impostos ou contribuições, devidos na qualidade de contribuinte ou responsável, em relação aos quais será observada a legislação aplicável às demais pessoas jurídicas: I - Imposto sobre Operações de Crédito, Câmbio e Seguro, ou Relativas a Títulos ou Valores Mobiliários - IOF;

V - Imposto de Renda, relativo aos rendimentos ou ganhos líquidos auferidos em aplicações de renda fixa ou variável; BRASIL, Lei Complementar nº 123/2006

Portanto, quando tratar-se de empresa optante pelo SN, a tributação será exclusivamente na fonte pelo IRRF e pelo IOF, não incidindo nenhum tributo posterior ao momento resgate.

### **3.3.2 Lucro Presumido**

Para as empresas optantes pelo lucro presumido, os rendimentos de aplicações financeiras devem ser diretamente somados à base de cálculo do IRPJ e da CSLL, por entendimento de que não fazem parte do objeto social da empresa, pois a classificação tributária considerada é a de outras receitas. (PINTO, 2010). Ressalva-se que o IR já pago na fonte é utilizado para reduzir o valor de IR a pagar, pois foi antecipado no momento do resgate.

Quanto ao PIS e a Cofins, é dado o mesmo tratamento, pois tratam-se de outras receitas. Visão corroborada por Pinto (2010, p. 249) "Ambas as contribuições têm como fato gerador o faturamento mensal, assim entendido o total das receitas auferidas pela pessoa jurídica, independentemente de sua denominação ou classificação contábil".

Em suma, nas aplicações financeiras, quando realizadas por empresas optantes pelo lucro presumido são devidos o IRPJ, a CSLL, o PIS e a Cofins sobre o total de receitas auferidas com juros pelas aplicações financeiras, já descontado o IR na fonte.

### **3.3.3 Lucro Real**

No Lucro Real a incidência do IRPJ e da CSLL se dá sobre o lucro obtido pelo investimento financeiro realizado, pois o resultado líquido está considerado no Lucro Líquido que servirá de base para o LALUR apurar o Lucro Real. Como as receitas de aplicações financeiras não configuram exclusões da base de cálculo do LR, sua tributação é integral pelo IRPJ e pela CSLL.

Quanto ao PIS e a Cofins, o Decreto nº 5.164/2004 reduziu a zero as alíquotas de ambos os tributos incidentes sobre as receitas financeiras auferidas pelas empresas do LR. Em seu texto:

> Art. 1º Ficam reduzidas a zero as alíquotas da Contribuição para o PIS/PASEP e da Contribuição para o Financiamento da Seguridade Social - COFINS incidentes sobre as receitas financeiras auferidas pelas pessoas jurídicas sujeitas ao regime de incidência não-cumulativa das referidas contribuições. BRASIL, Decreto nº 5.164 de 30 de julho de 2004

Ressalta-se que essa redução de alíquota é aplicável somente para as empresas do LR, não pela modalidade de apuração do lucro, mas sim pela modalidade de apuração do PIS

e da Cofins, que é pela sistemática não-cumulativa. Por isso uma empresa do LP não pode gozar desse benefício, pois a apuração é feita pelo regime cumulativo.

Portanto, sobre os rendimentos financeiros de empresas do LR, o IRPJ e a CSLL são tributados diretamente através do LALUR, enquanto o PIS e a Cofins tiveram suas contribuições reduzidas à alíquota zero, portanto não influirão no cálculo da rentabilidade líquida.

# **4 FUNDAMENTAÇÃO DE SISTEMAS DE INFORMAÇÃO E PESQUISA OPERACIONAL**

### 4.1 SISTEMAS DE INFORMAÇÃO (SI), SISTEMAS DE INFORMAÇÕES GERENCIAIS (SIG) E SISTEMAS DE APOIO À DECISÃO (SAD)

Segundo Laudon e Laudon (2004), todos os empresários admitem que ter conhecimento sobre os sistemas de informação é essencial para que os administradores possam sobreviver e prosperar no mercado, porque esses sistemas auxiliam a empresa a estender seu alcance, lançar novos produtos e serviços, além de melhorar o seu fluxo de tarefas.

Tendo em vista a utilidade dos sistemas de informação e a aplicabilidade destes na gestão empresarial, surgiram, ainda na década de 1970, os SIG (Sistemas de Informações Gerenciais), que tinham por objetivo, a junção da tecnologia computacional com a ciência da administração.

Os SIG trabalham com o intuito de coletar dados e transformá-los em informações úteis para a tomada de decisões. Stair e Reynolds (2006) definiram dados e informações da seguinte forma:

**Dados**: são fatos básicos que não tem utilidade por si sós.

**Informações**: a composição de dados e o seu processamento de forma a gerar valor adicional para a empresa, além dos dados simplesmente.

Dessa forma, um SIG tem como objetivo, tratar os dados inseridos nele para gerar informações úteis para que os gestores utilizem seu conhecimento negocial e tomem decisões mais acertadas.

O que transforma dados em informações é um Sistema de Informação (SI). Para Stair e Reynolds (2006, p. 12) "um sistema de informação é um conjunto de elementos ou componentes inter-relacionados que coletam (entrada), manipulam (processo) e disseminam (saída) dados e informações e oferecem um mecanismo de realimentação para atingir um objetivo." Com base nessa definição, elaborou-se o quadro abaixo com o fluxo operacional de um SI.

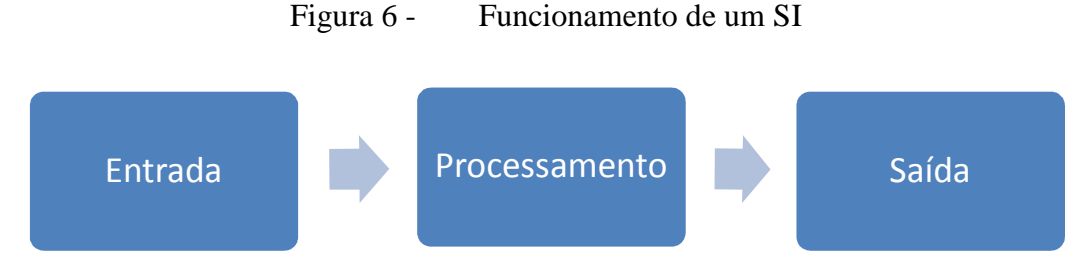

Fonte: Elaborado pelo autor com base em Stair e Reynolds (2006)

De acordo com a Figura 6, o funcionamento de um SI é baseado na busca de entradas de dados, no seu processamento e na saída de informações para os gestores. O SI é o composto que transforma dados em informações.

Os SIG dos anos 70 originaram uma importante variação, que é chamada de SAD (Sistema de Apoio à Decisão), que trabalha com mais rapidez, apresentação de gráficos, e maior ênfase e facilidade para operar com modelos de tomada de decisão, na definição de Laudon e Laudon (2004), os SAD podem ser orientados por modelo ou por dados, conforme abaixo:

**SAD orientado por dados**: concentram a análise em dados de grandes repositórios, utilizam tecnologia mais avançada, como mineração de dados e processamento on-line analítico de dados.

**SAD orientado por modelo**: são sistemas autônomos, que operam separadamente dos principais sistemas organizacionais de informação e usam algum tipo de modelo para tomar decisões do tipo "se-então". Normalmente são desenvolvidos por grupos de usuários finais da informação, não fica sujeito ao controle central de informática da empresa e é fundamentado em um modelo adequado às informações que se deseja.

A utilidade de um SAD orientado por modelo é a facilidade dos usuários finais em produzir, utilizar e aprimorar o sistema de informações sem depender da central de informática da empresa, o que garante maior maleabilidade do modelo e adequação das saídas de informações para as necessidades dos usuários.

Acontece que os SAD existem hoje para auxiliar o gestor a tomar a melhor decisão possível quando as informações necessárias para essa tomada de decisão não são de pleno conhecimento do gestor. Por isso, o sistema trabalha no apoio à tomada de decisão, baseado num modelo previamente acordado e não na tomada de decisão propriamente dita, que continua a cargo do responsável pela decisão.

Para elaborar um SAD, o usuário final assume o papel de programador de aplicativos, ou seja, o usuário escreve o modelo que o computador deverá seguir no processamento dos dados. Essa tarefa de programação pode utilizar diversos *softwares*, como processadores de texto, de planilhas, gerenciadores de banco de dados e de recursos gráficos para apresentações. (Laudon e Laudon, 2006).

Esses aplicativos normalmente são distribuídos em pacotes, que podem ser pagos, como o *Office* da Microsoft, ou gratuitos como o *Libre Office* da The Document Foundation.

Como exemplo da aplicabilidade de um software de planilha eletrônica, utiliza-se a seguinte definição.

> As planilhas eletrônicas são valiosas para aplicações em que numerosos cálculos com determinados dados devem relacionar-se uns com os outros. Também são úteis para aplicações que exigem modelagem e análise de simulação. Após o usuário ter montado um conjunto de relações matemáticas, a planilha pode ser recalculada instantaneamente, usando-se um conjunto diferente de suposições. Várias alternativas podem ser avaliadas com facilidade trocando-se um ou dois dados, sem ser necessário digitar novamente todo o restante da planilha. Laudon e Laudon (2006, p. 204)

Portanto, de acordo com Laudon e Laudon, o software de planilha eletrônica é uma solução simples para a elaboração de um SAD, pois com um modelo bem definido, poderá realizar a análise de diversas situações sendo necessária somente a alteração de algumas variáveis.

### **4.1.1 Desenvolvimento de Sistemas**

A atividade de desenvolver sistemas de informação costuma ser complexa, exigir grandes esforços dos integrantes do projeto e ultrapassar os orçamentos e prazos previstos, além de ser de difícil gestão. Por isso, Stair e Reynolds (2006) relatam que a melhor estratégia a ser adotada no desenvolvimento de um SI, é dividir o processo em partes, para melhor executá-las.

Com base na Figura 7 e nos conceitos elaborados por Stair e Reynolds (2006), podemos detalhar cada fase do desenvolvimento de SI da seguinte forma:

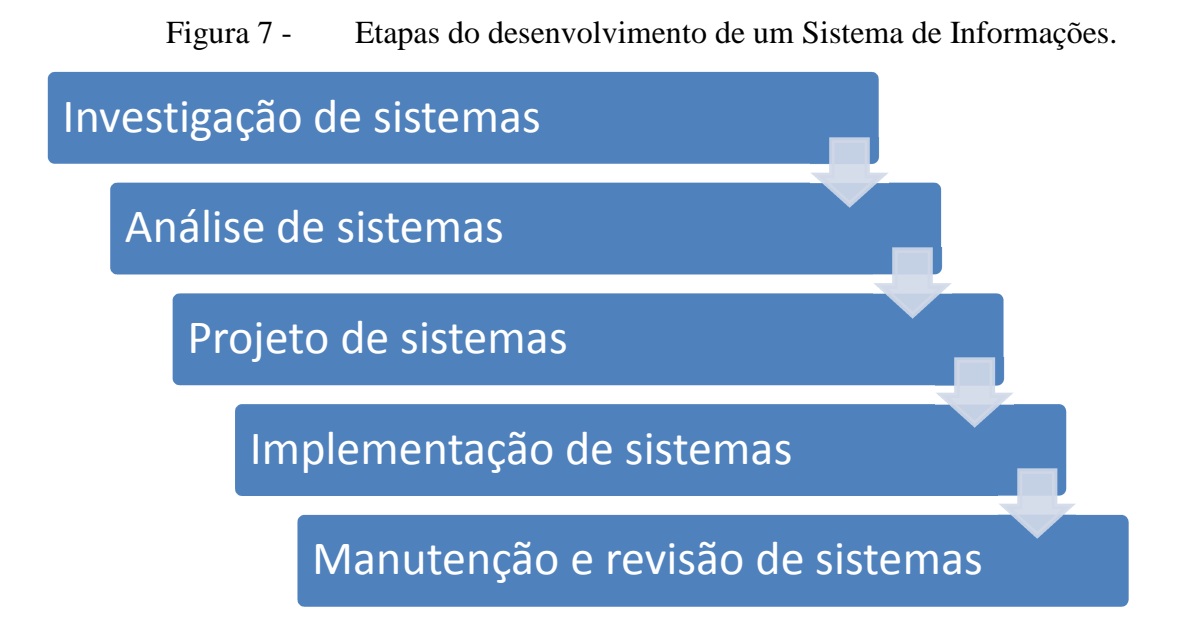

Fonte: Elaborado pelo autor com base em Stair e Reynolds (2006)

**Investigação de sistemas**: busca o pleno entendimento do problema que o sistema precisa resolver e quais são as oportunidades que decorrem da implementação do SI.

**Análise de sistemas**: onde se definem os problemas e oportunidades que serão abrangidos pelo SI.

**Projeto de sistemas**: é a fase em que se define como o SI funcionará para resolver os problemas e proporcionar as oportunidades desejadas.

**Implementação de sistemas**: é o estágio em que os componentes do sistema, como *hardware*, *software*, dados e a integração com outros sistemas são desenvolvidas ou adquiridas de outras empresas que já programaram a solução. Com o SI implementado, ele parte para a fase de produção.

**Manutenção e revisão de sistemas**: é uma parte muito importante do projeto, pois é nela que a resolução dos problemas é testada e o surgimento de oportunidades é posto à prova. Eventuais inconsistências são corrigidas e novas oportunidades podem ser agregadas ao SI.

Desta forma, percebe-se que o desenvolvimento de um sistema de informações, seja ele de qualquer finalidade, para ser bem-sucedido, deve passar pelas etapas acima descritas, pois o desenvolvimento criterioso de cada etapa colabora para que o produto final do sistema seja compatível com os anseios dos integrantes do projeto e as necessidades gerenciais da empresa.

### 4.2 PESQUISA OPERACIONAL

Para elaborar o SAD proposto nessa monografia, utilizaram-se os conceitos e ferramentas da Pesquisa Operacional (PO) como forma de satisfazer as necessidades do pesquisador e viabilizar a construção do sistema que permitirá a simulação das aplicações estudadas e sua posterior análise.

A história da PO começou na Segunda Guerra Mundial, quando pesquisadores procuraram desenvolver métodos matemáticos para resolver problemas de operações militares. O sucesso da aplicação desses métodos matemáticos conquistou os acadêmicos e o meio empresarial, que buscaram a aplicação dessas técnicas para a resolução de problemas da administração. (ANDRADE, 1998)

A PO busca refletir um modelo de realidade e facilitar o processo de tomada de decisão, pois através da reflexão da realidade em um modelo matemático, permite que sejam testadas as diversas decisões passíveis de serem tomadas e conhecer seus possíveis efeitos.

Porém, a PO é vista pelos seus usuários sob dois enfoques diferentes, definidos assim por Andrade (1998):

**Enfoque clássico**: tem origem na utilização quantitativa da PO, a fim de encontrar a melhor solução para o problema apresentado.

Acontece que nem sempre um modelo matemático pode definir qual é a melhor opção, pois trata-se da representação simplificada de um modelo real, que leva em conta as principais variáveis, porém não é a reflexão exata do modelo real. Ou seja, a solução ideal encontrada é a melhor para o modelo, mas sua aplicação no mundo real pode não ser a mais adequada.

**Enfoque atual**: A visão contemporânea da PO tem mais ligação com seu lado qualitativo, pois leva em consideração que o tempo utilizado no estudo da realidade para definição do modelo matemático e a definição das suas variáveis mais importantes, leva à compreensão profunda do problema.

Isso implica abordar o problema em sua origem, não necessariamente na sua resposta para o problema, mas sim em sua formulação e a modelagem de apoio para sua resolução.

Como resultado da abordagem anterior, podemos elaborar a seguinte figura, que demonstra a origem de um modelo baseado em um sistema real.

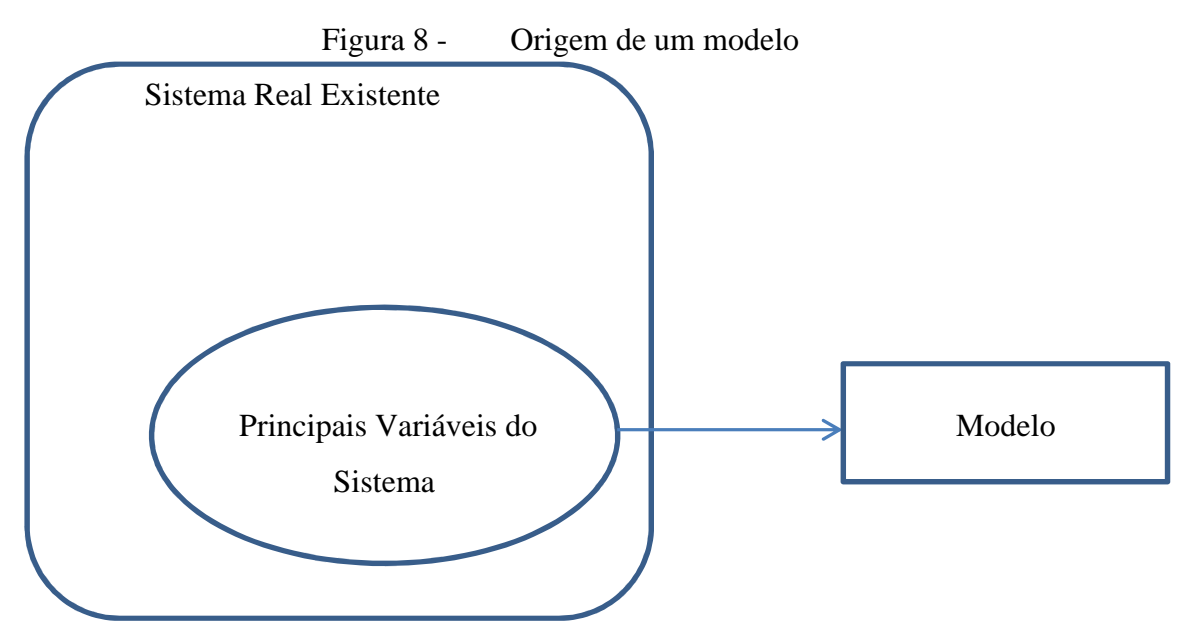

Fonte: Elaborado pelo autor com base em Andrade (1998)

Percebe-se, portanto, que um modelo, embora represente o esqueleto de um sistema real, não dispõe com exatidão de todas as variáveis que influem no processo decisório. Dessa forma, Theóphilo e Corrar (2004), argumentam que quando não for possível a solução analítica para o modelo, deve-se utilizar a simulação, que calcular o valor do resultado para algumas variáveis. Disso resulta que não é possível encontrar a solução ótima e sim a solução adequada para as variáveis informadas. Isso será visível na utilização do simulador de cálculo, que solicitará do usuário algumas informações para somente depois indicar a solução adequada ao modelo.

Algumas vantagens da utilização da simulação podem ser elencadas, como:

- permitir a experimentação de diversas interações entre as variáveis.
- possibilidade de replicar o conhecimento de sistemas existentes em simulações de sistemas desconhecidos, com funcionamento semelhante.
- baixo custo para a experimentação de interação, depois de elaborado o modelo.
- acúmulo de conhecimento sobre o modelo, o que facilita a sua implementação e melhor adequação à realidade.

Para a realização de uma simulação, formula-se o seguinte fluxograma acerca das etapas a serem cumpridas para uma simulação.

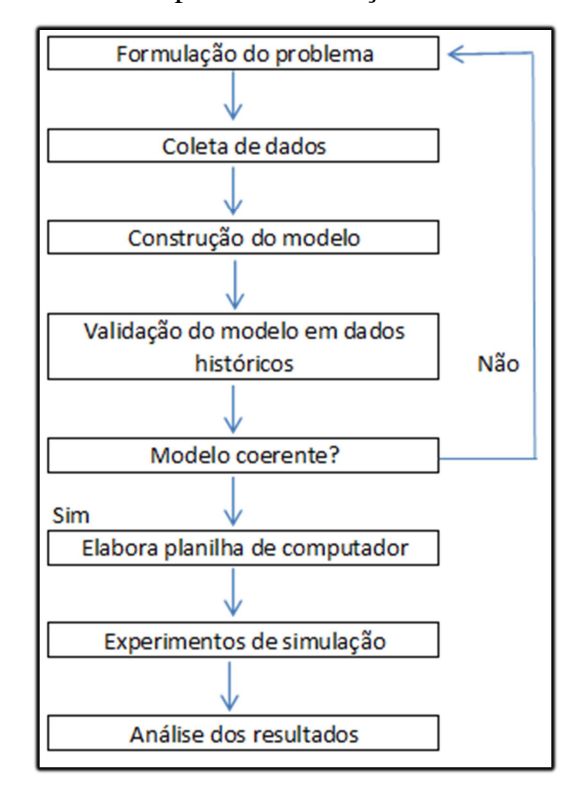

Figura 9 - Etapas da formulação de uma simulação

Fonte: Elaborado pelo autor com base em Andrade (1998)

O esquema evidenciado na Figura 9 será utilizada para a elaboração do modelo matemático e da planilha eletrônica que servirá de amparo para a definição das melhores aplicações e da tributação incidente em cada forma de investimento.

# **5 PROPOSIÇÃO DE UM SAD PARA REALIZAÇÃO DE APLICAÇÕES FINANCEIRAS**

### 5.1 BASES OPERACIONAIS

Observadas as características de uma pesquisa operacional, o desenvolvimento do simulador de aplicações proposto nessa pesquisa segue o modelo de simulação de Andrade (1998).

Primeiramente, formulou-se o problema de pesquisa que é a proposição de um SAD para a realização de aplicações financeiras por empresas. Como abordado anteriormente nesse trabalho, a importância do SAD é percebida quando o empresário depara-se com a tomada de decisão de investimento no mercado financeiro, onde precisa ter um conhecimento que muitas vezes não é aderente ao conhecimento prévio que ele possui.

Então o empresário precisa adentrar em uma realidade nova, na qual está muitas vezes sujeito às influências externas de gerentes de banco, com metas particulares. Além disso, percebe-se que os empresários ainda não costumam buscar no contador a figura do consultor financeiro. Por isso o SAD busca esclarecer as principais dúvidas dos responsáveis pela tomada de decisão, de forma simples e que, com o mínimo de conhecimento prévio sobre o mercado financeiro, tenham condições de perceber de maneira simplificada e interativa os resultados esperados em cada modalidade de aplicação financeira.

Como forma de encontrar a solução mais adequada ao problema, procedeu-se à etapa de coleta de dados, que busca embasar a construção do modelo. Para tanto, realizou-se uma criteriosa revisão bibliográfica, com o intuito de elucidar as principais questões que delimitam o estudo. Foram objetos da revisão bibliográfica, pontos relacionados aos objetivos dos investidores empresariais, modalidades de aplicações financeiras e a tributação incidente na fonte e sobre a atividade empresarial.

Com a adoção do princípio de que um modelo deve refletir com o máximo possível de fidedignidade a realidade dos fatos, foram incluídas no SAD as variáveis determinantes para o correto cálculo e melhor orientação aos usuários.

O modelo foi construído sobre a plataforma de uma planilha eletrônica Excel, por tratar-se de um software amplamente utilizado no mercado para os fins de simulação, como a abordada nesta pesquisa.

A planilha do simulador orientou-se sempre no intuito de ser de fácil compreensão e utilização pelos usuários. Utiliza-se de perguntas simples, porém essenciais para o correto cálculo da rentabilidade das aplicações.

Embora tenha o norteador de ser simples e prático, o simulador deve ser facilmente adaptado quando necessário, por isso os campos relativos à remuneração e a Taxa de Administração das aplicações são campos editáveis pelo usuário. Isso se mostra importante a partir do momento em que o usuário pode negociar o percentual do CDI de um CDB ou LCI com o banco ou as características de rendimento de um fundo de investimento, assim como a classificação quanto ao prazo médio dos títulos na carteira do fundo, que definirá a retenção de impostos na fonte.

O processo básico de funcionamento do simulador é enquadrar a empresa tributariamente, adotar o valor disponível para aplicação, o prazo pretendido pelo empresário e calcular o valor da aplicação disponível, líquido da tributação relacionada á aplicação.

Para cálculo do valor líquido disponível, tomou-se como base o rendimento bruto, deduziu-se dele os valores retidos na fonte a título de IRRF e IOF. Após, adicionou-se o valor do IRRF que poderá ser compensado pela empresa e deduziu-se, ainda, o PIS, a COFINS, o IRPJ e a CSLL devidos pela empresa sobre a rentabilidade obtida.

Enfim, o simulador resulta na rentabilidade percentual líquida acumulada no período, a rentabilidade percentual líquida mensal e o valor do rendimento líquido do período da aplicação.

O critério adotado para indicação da melhor forma de aplicação é de que quanto maior a rentabilidade obtida, melhor é a aplicação financeira. Outros fatores, como liquidez, segurança e as características de cada aplicação foram desconsiderados no cálculo, pois a fundamentação teórica e a delimitação do tema foram elaboradas com o objetivo de destacar as aplicações que atendam primeiramente aos critérios mínimos de segurança e liquidez estabelecidos pelo pesquisador.

### 5.2 APRESENTAÇÃO DO SAD

O SAD desenvolvido para realizar os cálculos é composto por cinco abas de planilhas, com a seguinte destinação:

A aba de Informações Preliminares contém tabelas e alíquotas de impostos e contribuições incidentes sobre a receita com aplicações financeiras, bem como os indicadores CDI e Selic. Essa aba está oculta para os usuários, pois não tem campos editáveis e não apresenta dados relevantes para a tomada de decisão, visto que os resultados da aplicação dos percentuais informados na tabela, já estão calculados em valores monetários nas abas de cálculo de cada forma de tributação.

**Apresentação**: é o nome da aba do software utilizada na identificação inicial do usuário, quanto à forma de tributação adotada pela empresa. A forma de tributação é determinante para identificar o método de cálculo dos impostos que o software deverá adotar. Através dessa informação, o software dispõe de botão com *hiperlink* para a próxima célula a ser preenchida na aba correspondente à forma de tributação informada pelo usuário.

Essa aba contém ainda a informação dos desenvolvedores do SAD, bem como o contato para dúvidas, sugestões e elogios, como forma de colaborar com a melhoria do SAD e identificar possíveis melhorias.

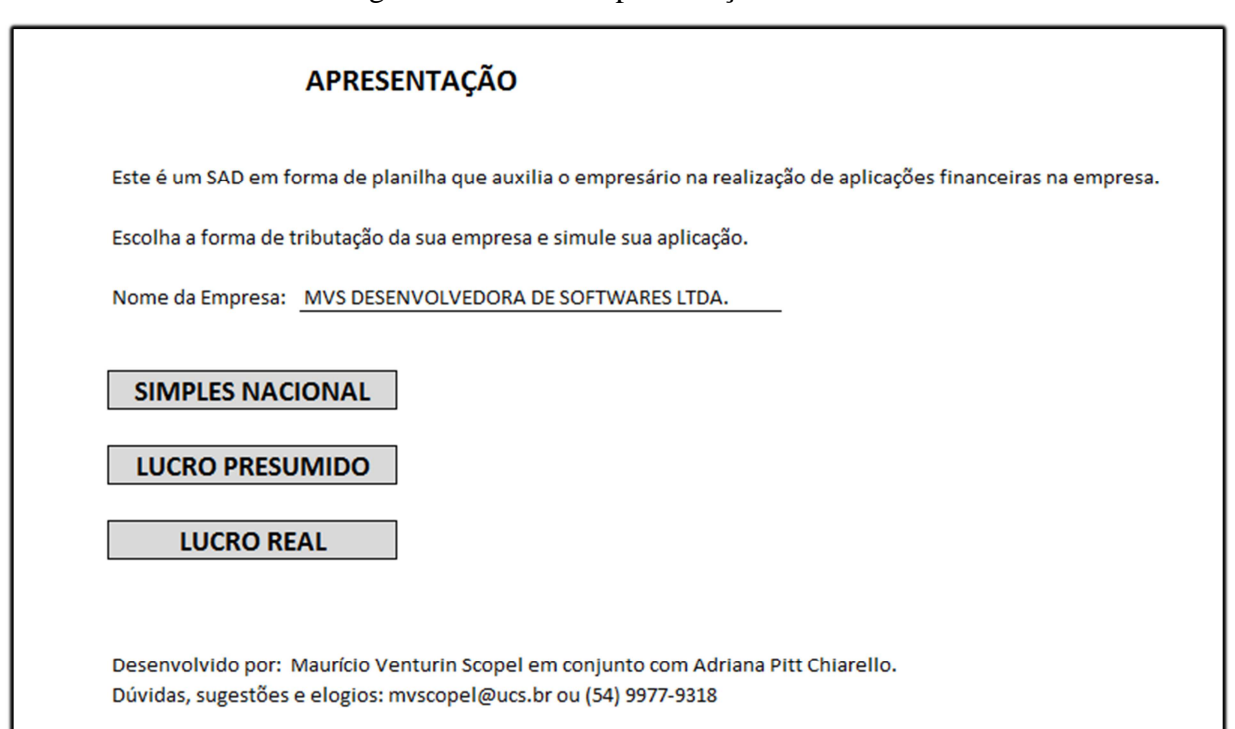

Figura 10 - Aba Apresentação do SAD

Fonte: SAD elaborado pelo autor (2013)

**Simples Nacional, Lucro Presumido e Lucro Real**: essas abas da planilha são semelhantes entre si e destinam-se a realizar o cálculo propriamente dito. O usuário deve informar o valor da aplicação e o prazo pretendido. Há a possiblidade de alterar os índices de remuneração e taxas de administração dos investimentos a serem analisados, de acordo com os produtos disponíveis ao usuário e a negociação dele com a instituição financeira. Para tanto, optou-se por colorir o fundo das células editáveis na cor salmão e inserir legenda no SAD informando a possibilidade de edição desses campos.

Essas abas da planilha ajudam a identificar e indicar qual é o melhor investimento, avaliando o melhor retorno absoluto encontrado entre as aplicações analisadas.

| <b>EMPRESA:</b>                                                                                             |                                      | TESTE COMERCIAL DE VEICULOS POPULARES LTDA        |                      |               |                                                                                 | Data da simulação    |                  | 29/05/2013                        |                      |             |  |  |
|----------------------------------------------------------------------------------------------------|--------------------------------------|---------------------------------------------------|----------------------|---------------|---------------------------------------------------------------------------------|----------------------|------------------|-----------------------------------|----------------------|-------------|--|--|
| Modalidade de Tributação<br>Qual a disponibilidade para aplicação?<br>Informe o prazo de aplicação ao lado: | <b>SIMPLES NACIONAL</b><br>10.000,00 | Prazo em<br>to Dias<br>◯ Meses<br>O Datas         |                      |               | <b>780 DIAS</b><br><b>MESES</b><br><b>DATA APLICAÇÃO</b><br><b>DATA RESGATE</b> |                      |                  | => Campos editáveis pelo usuário. |                      |             |  |  |
| <b>TIPO DE APLICAÇÃO</b>                                                                                    | <b>POUPANCA</b>                      | <b>POUPANCA</b><br>ATÉ 03.05.2012 APÓS 03.05.2012 | <b>CDB</b>           | LCI           | <b>FUNDO CP1</b>                                                                | <b>FUNDO CP 2</b>    | <b>FUNDO LP1</b> | <b>FUNDO LP 2</b>                 | <b>FUNDO IP3</b>     |             |  |  |
| Curto ou Longo Prazo                                                                                        | <b>CURTO</b>                         | <b>CURTO</b>                                      | <b>LONGO</b>         | LONGO         | <b>CURTO</b>                                                                    | <b>CURTO</b>         | <b>LONGO</b>     | <b>LONGO</b>                      | <b>LONGO</b>         |             |  |  |
| % de Rendimento Negociado                                                                                   | 6,00%                                | 5,08%                                             | 100,00%              | 100,00%       | 100,00%                                                                         | 100,00%              | 100,00%          | 100,00%                           | 100,00%              |             |  |  |
| Taxa de Administração                                                                                       |                                      |                                                   |                      |               | 1.0%                                                                            | 1.0%                 | 1.0%             | 1.0%                              | 1.0%                 |             |  |  |
| Rentabilidade Bruta R\$                                                                                     | R\$<br>1.236,00                      | R\$<br>1.040,76                                   | R\$ 1.630,48         | R\$ 1.630,48  | <b>R\$</b><br>1.366,47                                                          | R\$<br>1.366,47      | R\$<br>1.366,47  | R\$ 1.366,47                      | R\$ 1.366,47         |             |  |  |
| <b>Impostos Retidos</b>                                                                                     | 278,10<br><b>RŚ</b>                  | R\$<br>234.17                                     | R\$<br>244,57        | R\$<br>244,57 | <b>RS</b><br>273,29                                                             | <b>R\$</b><br>273,29 | R\$<br>204,97    | R\$<br>204,97                     | <b>RS</b><br>204.97  |             |  |  |
| <b>IRRF</b>                                                                                                 | <b>R\$</b><br>278,10                 | R\$<br>234,17                                     | 244,57<br><b>R\$</b> | 244,57<br>R\$ | R\$<br>273,29                                                                   | <b>R\$</b><br>273,29 | R\$<br>204,97    | R\$<br>204,97                     | <b>R\$</b><br>204,97 |             |  |  |
| <b>IOF</b>                                                                                                  | R\$<br>٠                             | R\$                                               | <b>R\$</b>           | R\$           | R\$                                                                             | <b>R\$</b>           | R\$              | R\$                               | R\$<br>٠             |             |  |  |
|                                                                                                    |                                      |                                                   |                      |               |                                                                                 |                      |                  |                                   |                      | <b>RPLM</b> |  |  |
| Rentabilidade Líquida Acumulada                                                                             | R\$<br>957,90                        | R\$<br>806,59                                     | R\$ 1.385,91         | R\$ 1.385,91  | <b>R\$</b><br>1.093,18                                                          | R\$<br>1.093,18      | R\$ 1.161,50     | R\$ 1.161,50                      | R\$ 1.161,50         | <b>RLA</b>  |  |  |
| Rentabilidade % Líquida Acumulada                                                                           | 9,58%                                | 8,07%                                             | 13,86%               | 13,86%        | 10,93%                                                                          | 10,93%               | 11,61%           | 11,61%                            | 11,61%               | <b>RPLA</b> |  |  |
| Rentabilidade % Líquida Mensal                                                                              | 0,37%                                | 0,31%                                             | 0,53%                | 0,53%         | 0,42%                                                                           | 0,42%                | 0,45%            | 0,45%                             | 0,45%                | <b>ITSR</b> |  |  |
| O maior rendimento apresentado é                                                                            | 13.86%                               | no período ao realizar aplicação em               |                      |               | <b>CDB</b>                                                                      |                      |                  |                                   |                      |             |  |  |

Figura 11 - Aba Simples Nacional do SAD

Fonte: SAD elaborado pelo autor (2013)

Além disso, disponibiliza-se ao usuário a opção de visualizar os resultados graficamente. Para isso, o SAD disponibiliza a consulta aos gráficos através de botões, exibidos ao lado direito da planilha de cálculo.

Os gráficos apresentados ao usuário têm os seguintes títulos e características:

**RPLA**: Informa o rendimento percentual líquido acumulado de cada aplicação acumulado no período informado pelo usuário.

Para tanto, toma como eixo X as modalidades de aplicação (B9:J9) e como eixo Y o valor da rentabilidade percentual líquida acumulada das aplicações (B31:j31).

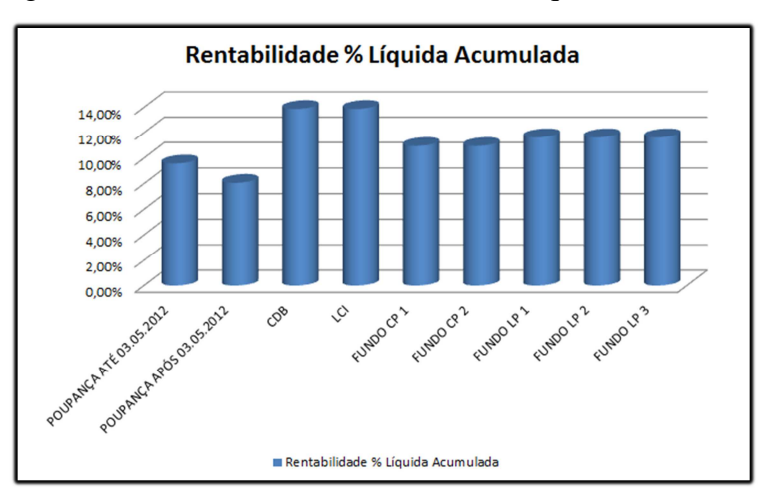

Figura 12 - Rentabilidade Percentual Líquida Acumulada

Fonte: SAD elaborado pelo autor (2013)

**RPLM**: Representa a equivalência mensal da rentabilidade prevista para a aplicação. É utilizada para comparar facilmente a rentabilidade obtida com as aplicações propostas com a rentabilidade de outras aplicações de maior risco ou menor liquidez, não abordadas nesse momento pelo simulador.

No gráfico o eixo X exibe as modalidades de aplicação analisadas (B9:J9) e o eixo Y demonstra o valor da rentabilidade percentual líquida mensal das aplicações (B32:J32).

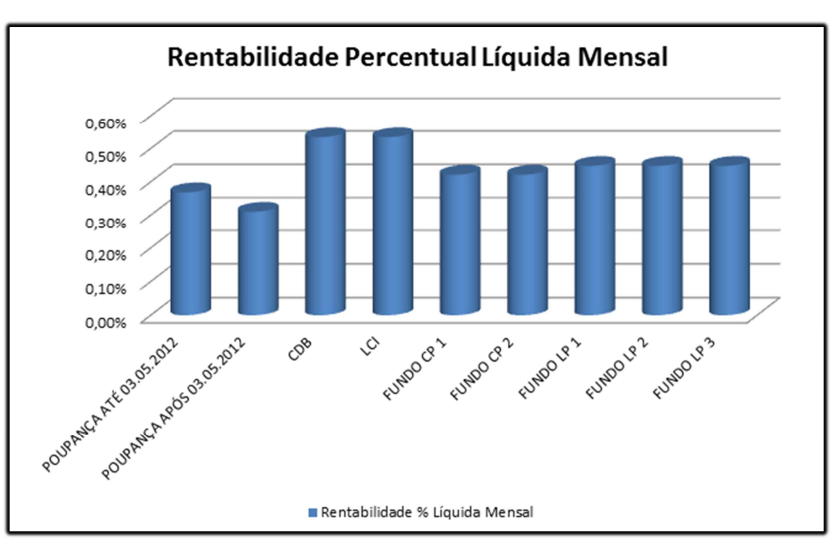

Figura 13 - Rentabilidade Percentual Líquida Mensal

Fonte: SAD elaborado pelo autor (2013)

**RLA**: Retorna graficamente o valor total em moeda do rendimento líquido apresentado no período. É relevante ao ponto em que o empresário pode comparar com o retorno em moeda esperado para o período em contrapartida às outras formas de utilizar o valor disponível para aplicação.

O gráfico é composto pelas modalidades de aplicação estudadas compondo o eixo X no intervalo B9:J9 e no eixo Y o valor em moeda da rentabilidade líquida acumulada, representada pelo intervalo B30:J30.

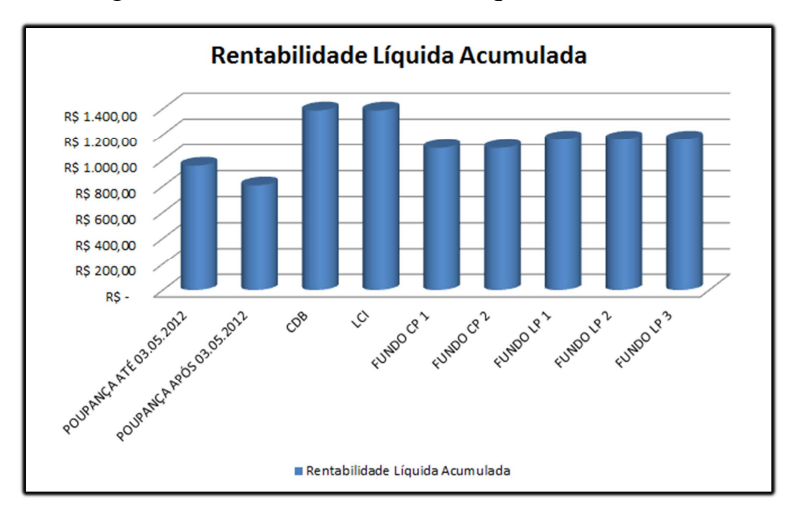

Figura 14 - Rentabilidade Líquida Acumulada

Fonte: SAD elaborado pelo autor (2013)

**ITSR**: apresenta o impacto do gasto tributário percentual sobre os 100% do rendimento bruto, ou seja, representa da rentabilidade bruta obtida, quanto por cento será gasto com tributos relacionados à aplicação.

No gráfico, o eixo X é composto pelo intervalo B9:J9, enquanto o eixo Y é composto por duas séries de dados, a primeira série é denominada Gasto Tributário, no intervalo B35:J35 que representa o total dos impostos e contribuições devidos sobre a aplicação financeira. Enquanto isso, a segunda série, no intervalo B36:J36, informa a rentabilidade líquida em relação à rentabilidade bruta.

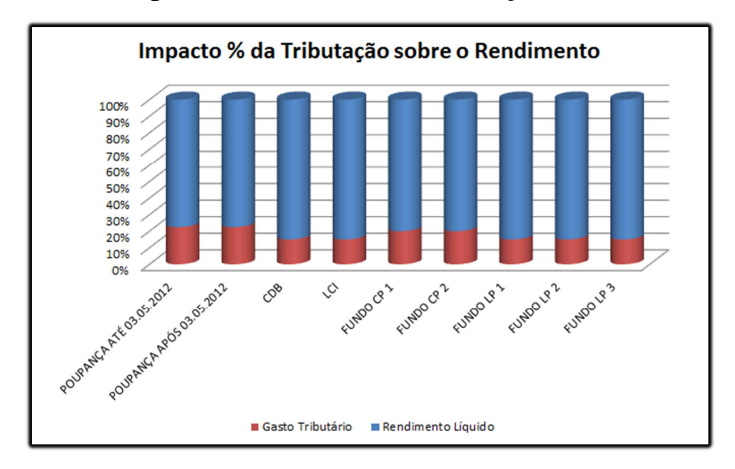

Figura 15 - Impacto Percentual da Tributação sobre o Rendimento

Fonte: SAD elaborado pelo autor (2013)

### 5.3 ESTUDO DE CASO HIPOTÉTICO

Como forma de contribuir para o melhor entendimento do conteúdo abordado pela presente monografia, elaborou-se um exemplo descrito no seguinte estudo de caso hipotético.

O estudo é hipotético, pois não é baseado em uma empresa real, embora suas condições sejam encontradas em abundância na economia brasileira.

A empresa estudada é uma revenda de veículos populares, com faturamento anual de aproximadamente 3 milhões de reais, a empresa é optante pelo Lucro Real e tem lucro de aproximadamente R\$ 35.000,00 por mês. Estabelecida na cidade de Caxias do Sul – RS, a empresa é familiar, tem 15 anos de atividade no ramo e, devido a recente redução de IPI e redução das taxas de juros para veículos populares, teve bons lucros.

O proprietário optou por deixar a empresa bem capitalizada, pensando numa possível redução no volume de vendas no período seguinte, caso o governo federal retirasse a isenção de impostos ou a conjuntura econômica do país levasse à uma retração do mercado automobilístico, que também é dependente das condições de financiamento das instituições bancárias.

Então, passa-se a utilizar o exemplo acima para utilizar o SAD proposto nesse trabalho.

O empresário deve acessar a planilha, ler as informações iniciais e atualizar as informações da taxa CDI (M8) e da meta da taxa SELIC (M10), conforme instruções do simulador. Como forma de facilitar o acesso às informações, o SAD apresenta a página de acesso para consulta das taxas de juros sob a forma de *hiperlink* "Clique Aqui para Atualizar", onde H8 aciona o site da CETIP, para atualizar a taxa CDI e H10 ativa o site do Banco Central do Brasil, que atualiza a meta da taxa SELIC.

Adicionalmente, caso o empresário deseje, pode inserir o nome de sua empresa para personalizar a planilha.

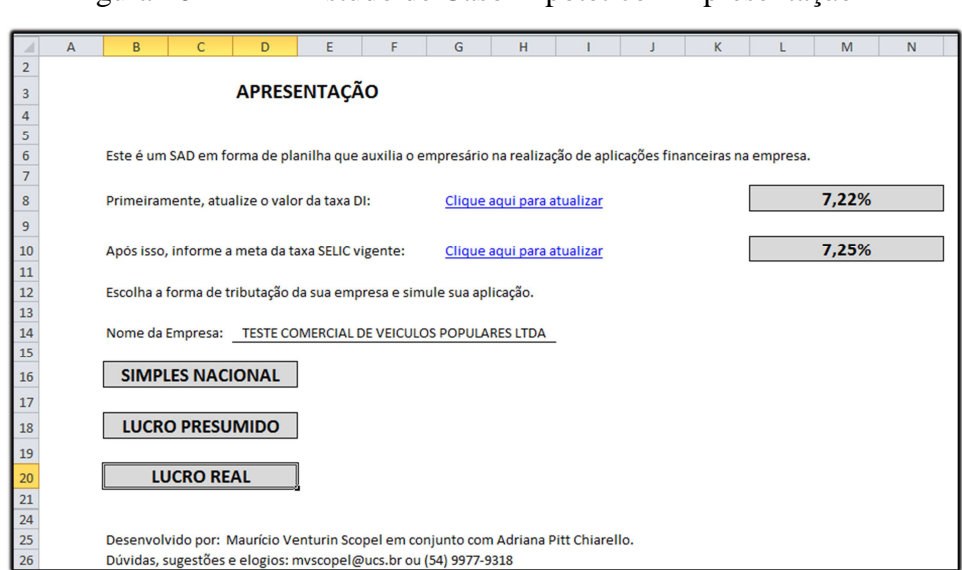

Figura 16 - Estudo de Caso Hipotético – Apresentação

Fonte: SAD elaborado pelo autor (2013)

Feito isso, ao clicar na forma de tributação Lucro Real, o usuário é encaminhado para a célula B4 "Valor Aplicado", da planilha Lucro Real, na qual deve inserir o valor previsto para aplicação. Nesse exemplo, o valor utilizado será de R\$ 300.000,00.

A seguir, deve preencher o quadro "Resultado Tributável IR" com a situação do lucro tributável para fins de apuração do IRPJ e da CSLL. Nesse ponto, caso o empresário não saiba informar a situação apresentada, pode entrar em contato com o contador para informar corretamente o sistema, a fim de não prejudicar a análise da aplicação, devido às mudanças tributárias decorrentes da opção acima. O estudo de caso hipotético apresenta resultado tributável de IRPJ superior ao valor mensal de R\$ 20.000,00.

O próximo passo, é o preenchimento da expectativa de tempo de aplicação dos recursos (E9:E12), o preenchimento pode ser em quantidade de dias, meses ou datas. Caso a opção seja por datas, estas devem ser informadas no formato DD/MM/AAA. O presente caso hipotético tem uma previsão de aplicação para ser realizada em 20/07/2013 e resgate previsto para 18 meses da data de aplicação.

Cabe ressaltar que a planilha trabalha com meses sempre de 30 dias. Nesse caso, os possíveis dados de entrada seriam de 540 dias, 18 meses ou do dia 20/07/2013 até dia 11/01/2015.

Com base nas informações acima, a planilha fica assim preenchida:

Figura 17 - Estudo de Caso Hipotético – Lucro Real – Caracterização da Empresa

|          | A                                        | B                                          |                | D                          |  |                           | G                 | H |  |            | K |  |
|----------|------------------------------------------|--------------------------------------------|----------------|----------------------------|--|---------------------------|-------------------|---|--|------------|---|--|
|          | <b>EMPRESA:</b>                          | TESTE COMERCIAL DE VEICULOS POPULARES LTDA |                |                            |  |                           | Data da simulação |   |  | 26/05/2013 |   |  |
|          | 2 Modalidade de Tributação               | <b>LUCRO REAL</b>                          |                | r Resultado Tributável IR  |  |                           |                   |   |  |            |   |  |
|          | 4 Qual a disponibilidade para aplicação? | 300.000,00                                 | O Prejuízo     |                            |  |                           |                   |   |  |            |   |  |
|          |                                          |                                            |                | ○ Lucro entre 0 e 20mil    |  |                           |                   |   |  |            |   |  |
|          |                                          |                                            |                |                            |  |                           |                   |   |  |            |   |  |
|          |                                          |                                            |                | Uucro maior que R\$ 20 mil |  |                           |                   |   |  |            |   |  |
|          |                                          |                                            | - Prazo em     |                            |  |                           |                   |   |  |            |   |  |
|          | 9 Informe o prazo de aplicação ao lado:  |                                            | O Dias         |                            |  | <b>540 DIAS</b>           |                   |   |  |            |   |  |
| 10       |                                          |                                            |                |                            |  | 18 MESES                  |                   |   |  |            |   |  |
| 11       |                                          |                                            | OMeses         |                            |  | 20/07/2013 DATA APLICAÇÃO |                   |   |  |            |   |  |
| 12<br>13 |                                          |                                            | <b>O</b> Datas |                            |  | 11/01/2015 DATA RESGATE   |                   |   |  |            |   |  |

Fonte: SAD elaborado pelo autor (2013)

Esses dados são suficientes para caracterizar a empresa e habilitá-la a ir para o passo seguinte, que é a informação das condições de cada aplicação a ser analisada.

O SAD proposto tem nove aplicações passíveis de serem calculadas, cada uma com suas características básicas descritas durante o desenvolvimento do trabalho e com um pequeno resumo na planilha.

As aplicações disponíveis para análise através do SAD são: Poupança até 03.05.2012, Poupança após 03.05.2012, CDB, LCI, Fundos de Investimento de Curto Prazo (Fundo CP1 e Fundo CP2) e Fundos de Investimento de Longo Prazo (Fundo LP1, Fundo LP2 e Fundo LP3).

Transferem-se para a planilha, as opções oferecidas ao empresário, a saber:

- CDB com rendimento de 98% do CDI, no qual não existe a cobrança de taxa de administração.
- LCI com rendimento de 85% do CDI, na qual não existe a cobrança de taxa de administração.
- Fundo de investimento de Curto Prazo com rendimento aproximado de 95% do CDI e taxa de administração de 1,30%a.a.
- Fundo de investimento de curto prazo com rendimento aproximado de 99% do CDI e taxa de administração de 1,5% a.a.
- Fundo de investimento de longo prazo com rendimento aproximado de 95% do CDI e taxa de administração de 1%a.a.
- Fundo de investimento de longo prazo com rendimento aproximado de 98% do CDI e taxa de administração de 1,50% a.a.
- Fundo de investimento de longo prazo com rendimento aproximado de 105% do CDI e taxa de administração de 2,00% a.a.

Ao empresário, ofereceu-se também o produto poupança após 03.05.2012, tendo em vista que o saldo a ser aplicado encontra-se na conta corrente nesse momento, não havendo a possibilidade de aplicação retroativa na poupança até 03.05.2012. De qualquer forma, o resultado obtido na poupança até 03.05.2012 será exibido para fins de comparação.

De posse desses dados, ao preencher a planilha, ela ficará da seguinte maneira:

Figura 18 - Estudo de Caso Hipotético – Lucro Real – Caracterização das aplicações.

| 15 | <b>TIPO DE APLICAÇÃO</b>     | POUPANCA ATÉ<br>03.05.2012  | <b>POUPANCA</b><br>APÓS 03.05.2012 | <b>CDB</b>   | LCI                                             | <b>FUNDO CP1</b> | <b>FUNDO CP 2</b>                                                         | <b>FUNDO LP1</b> | <b>FUNDO LP 2</b> | <b>FUNDO LP 3</b> |
|----|------------------------------|-----------------------------|------------------------------------|--------------|-------------------------------------------------|------------------|---------------------------------------------------------------------------|------------------|-------------------|-------------------|
|    | 16 Curto ou Longo Prazo      | <b>CURTO</b>                | <b>CURTO</b>                       | <b>LONGO</b> | <b>LONGO</b>                                    | <b>CURTO</b>     | <b>CURTO</b>                                                              | <b>LONGO</b>     | <b>LONGO</b>      | <b>LONGO</b>      |
|    | 17 % de Rendimento Negociado | 6,00%                       | 5,08%                              | 98,00%       | 85,00%                                          | 95.00%           | 99,00%                                                                    | 95.00%           | 98,00%            | 105,00%           |
|    | 18 Taxa de Administração     |                             |                                    |              |                                                 | 1,30%            | 1,50%                                                                     | 1,00%            | 1,50%             | 2,00%             |
|    | 19 Rentabilidade Bruta R\$   | 27.401.04 R\$<br><b>R\$</b> |                                    |              | 23.124.85   R\$ 32.396.95   R\$ 28.035.97   R\$ |                  | 24.865,48   R\$ 25.190,80   R\$ 26.346,78   R\$ 24.864,42   R\$ 24.697,87 |                  |                   |                   |

Fonte: SAD elaborado pelo autor (2013)

Como se pode inferir, a Figura 18 relata que a melhor aplicação em termos de rentabilidade bruta é o CDB, que rende R\$ 32.396,95 no período analisado, enquanto a pior aplicação em rentabilidade bruta é a poupança após 03.05.2012, com rentabilidade bruta de R\$ 23.124,85.

O impacto da tributação sobre a rentabilidade é exibido na mesma planilha, logo abaixo da rentabilidade bruta. Inclusive, o SAD está programado para detalhar os impostos que são retidos na fonte, os impostos que porventura sejam compensáveis e os demais impostos devidos sobre a rentabilidade obtida na aplicação.

No caso hipotético, não é calculada tributação do IOF, pois o prazo de aplicação é superior ao período tributável de 29 dias. Então, o único imposto retido na fonte é o IRRF, que na linha seguinte, demonstra-se totalmente compensável para a empresa abater do imposto devido no período.

A linha "demais impostos devidos" retorna com a incidência dos demais impostos, não retidos na fonte, mas que são devidos pela empresa sobre a receita com juros de aplicação financeira. No caso hipotético, não há incidência de PIS e Cofins sobre a receita com juros, conforme explicado durante a monografia. A incidência do IRPJ e da CSLL se dá sobre o valor da receita bruta auferida, deduzido o IOF (se houve retenção na fonte), às alíquotas de 15% para o IR e de 9% para a CS.

Enfim, o SAD retorna as linhas totalizadoras de cálculo, que são a rentabilidade líquida apresentada em cada investimento, além da sua rentabilidade percentual líquida acumulada no período e da rentabilidade percentual líquida mensal, a qual é obtida através da equivalência da taxa absoluta obtida com o período de um mês. Ficam exemplificados esses itens na figura 19.

Figura 19 - Estudo de Caso Hipotético – Lucro Real – Impacto da tributação e rentabilidade líquida

|    | A                                    | B                          |           |                                    |           | D          |                          |           |           | E                |                          | G                 |                          | H                |              |                   |               |                   |               |
|----|--------------------------------------|----------------------------|-----------|------------------------------------|-----------|------------|--------------------------|-----------|-----------|------------------|--------------------------|-------------------|--------------------------|------------------|--------------|-------------------|---------------|-------------------|---------------|
| 15 | <b>TIPO DE APLICAÇÃO</b>             | POUPANÇA ATÉ<br>03.05.2012 |           | <b>POUPANCA</b><br>APÓS 03.05.2012 |           | <b>CDB</b> |                          | LCI       |           | <b>FUNDO CP1</b> |                          | <b>FUNDO CP 2</b> |                          | <b>FUNDO LP1</b> |              | <b>FUNDO LP 2</b> |               | <b>FUNDO LP 3</b> |               |
|    | 21 Impostos Retidos                  | R\$                        | 6.165,23  | R\$                                | 5.203,09  |            | R\$ 5.669,47             | R\$       | 4.906,29  | R\$              | 4.973,10                 | R\$               | 5.038,16                 |                  | R\$ 4.610,69 |                   | R\$ 4.351,27  |                   | R\$ 4.322,13  |
|    | <b>22 IRRF</b>                       | R\$                        | 6.165,23  | RŚ                                 | 5.203,09  |            | R\$ 5.669,47             | <b>RŚ</b> | 4.906,29  | R\$              | 4.973,10                 | <b>RS</b>         | 5.038,16                 |                  | R\$ 4.610,69 |                   | R\$ 4.351,27  |                   | R\$ 4.322,13  |
|    | 25 IOF                               | R\$                        | ٠         | <b>R\$</b>                         | ٠         | R\$        | $\overline{\phantom{a}}$ | R\$       | ٠         | <b>R\$</b>       | $\sim$                   | R\$               | ÷                        | R\$              | $\sim$       | R\$               |               | R\$               |               |
| 26 |                                      |                            |           |                                    |           |            |                          |           |           |                  |                          |                   |                          |                  |              |                   |               |                   |               |
|    | 27 Impostos Compensáveis             | R\$                        | 6.165,23  | <b>R\$</b>                         | 5.203,09  |            | R\$ 5.669,47             | <b>RŚ</b> | 4.906,29  | <b>R\$</b>       | 4.973,10                 | <b>RŚ</b>         | 5.038,16                 |                  | R\$ 4.610,69 | R\$               | 4.351,27      |                   | R\$ 4.322,13  |
|    | <b>28 IRRF</b>                       | R\$                        | 6.165,23  | R\$                                | 5.203,09  |            | R\$ 5.669,47             | R\$       | 4.906,29  | R\$              | 4.973,10                 | R\$               | 5.038,16                 |                  | R\$ 4.610,69 |                   | R\$ 4.351,27  |                   | R\$ 4.322,13  |
| 29 |                                      |                            |           |                                    |           |            |                          |           |           |                  |                          |                   |                          |                  |              |                   |               |                   |               |
|    | 30 Demais impostos devidos           | R\$                        | 9.316,35  | <b>R\$</b>                         | 7.862,45  |            | R\$11.014,96             | R\$       | 9.532,23  | R\$              | 8.454,26                 | R\$               | 8.564,87                 |                  | R\$ 8.957,90 | R\$               | 8.453,90      |                   | R\$ 8.397,27  |
|    | 31 PIS                               | R\$                        | ۰.        | R\$                                |           | R\$        | ٠                        | R\$       | $\sim$    | R\$              | $\overline{\phantom{a}}$ | R\$               | ٠                        | R\$              |              | R\$               |               | R\$               |               |
|    | 32 COFINS                            | R\$                        |           | <b>RŚ</b>                          |           | R\$        |                          | R\$       |           | <b>R\$</b>       |                          | <b>R\$</b>        | $\overline{\phantom{a}}$ | <b>R\$</b>       |              | <b>R\$</b>        |               | <b>R\$</b>        |               |
|    | 33 IRPJ                              | R\$                        | 6.850,26  | <b>R\$</b>                         | 5.781,21  |            | R\$ 8.099,24             | R\$       | 7.008,99  | R\$              | 6.216,37                 | R\$               | 6.297,70                 |                  | R\$ 6.586,69 |                   | R\$ 6.216,11  |                   | R\$ 6.174,47  |
|    | 34 CSLL                              | R\$                        | 2.466,09  | <b>RS</b>                          | 2.081,24  |            | R\$ 2.915,73             | R\$       | 2.523,24  | <b>RS</b>        | 2.237,89                 | R\$               | 2.267,17                 |                  | R\$ 2.371,21 |                   | R\$ 2.237,80  |                   | R\$ 2.222,81  |
| 35 |                                      |                            |           |                                    |           |            |                          |           |           |                  |                          |                   |                          |                  |              |                   |               |                   |               |
| 36 | <b>Rentabilidade Líquida</b>         | R\$                        | 18.084,69 | <b>R\$</b>                         | 15.262,40 |            | R\$ 21.381,99            | R\$       | 18.503,74 | <b>R\$</b>       | 16.411,22                |                   | R\$ 16.625,93            |                  | R\$17.388,87 |                   | R\$ 16.410,52 |                   | R\$ 16.300,59 |
|    | 37 Rentabilidade % Líquida Acumulada |                            | 6,03%     |                                    | 5,09%     |            | 7,13%                    |           | 6,17%     |                  | 5,47%                    |                   | 5,54%                    |                  | 5,80%        |                   | 5,47%         |                   | 5,43%         |
|    | 38 Rentabilidade Líquida Mensal      |                            | 0.33%     |                                    | 0.28%     |            | 0.40%                    |           | 0.34%     |                  | 0.30%                    |                   | 0.31%                    |                  | 0.32%        |                   | 0.30%         |                   | 0,30%         |

Fonte: SAD elaborado pelo autor (2013)

Adicionalmente, como forma de facilitar o entendimento do resultado obtido pela utilização do SAD, ele exibe automaticamente, logo abaixo da rentabilidade líquida mensal, constante na figura 19, a rentabilidade da melhor aplicação dentre as 9 avaliadas e a indicação de seu nome. Para isso o SAD utiliza o formato padrão de mensagem: "O maior rendimento apresentado é xx,xx% no período, ao realizar aplicação em YYY.", onde xx,xx é o maior percentual de rendimento acumulado e YYY é o nome da aplicação em que o maior percentual de rendimento acumulado é encontrado.

Então, concluídos os cálculos pelo SAD e indicada a melhor forma de aplicar os recursos da empresa para a situação proposta, pode-se optar por visualizar graficamente os resultados obtidos. Para tanto estão disponíveis as opções:

- RPLA: informa o retorno percentual líquido acumulado em cada aplicação.
- RLA: informa o retorno em moeda acumulado em cada aplicação.
- RPLM: informa o retorno percentual obtido nas aplicações, utilizando a base mensal.

• ITSR: informa o percentual do rendimento bruto de cada aplicação que será gasto com o pagamento de impostos e contribuições.

Enfim, o empresário obteve o auxílio do SAD para calcular a rentabilidade líquida percentual mensal, acumulado, em moeda e medir o impacto da tributação sobre o rendimento bruto obtido. O retorno oferecido pelo SAD indica que a melhor opção de investimento é o CDB, com rendimento de 98% do CDI e sem taxa de administração, que rendeu 7,13% no período, o que corresponde ao valor de R\$ 21.381,99 de rendimento líquido e ao percentual de rendimento líquido de 0,40% a.m.

Adicionalmente, o SAD informa que o gasto tributário para a empresa foi de 34% sobre o rendimento bruto, composto somente pelo IR e pela CS, uma vez que a empresa é do lucro real, portanto não tem incidência de PIS e Cofins sobre os rendimentos de aplicações financeiras, tampouco teve tributação de IOF, pois o período de aplicação foi superior a 29 dias. Enquanto isso, a alíquota de IR sofreu incidência do adicional federal, pois o lucro apresentado pela empresa é superior ao valor de R\$ 20.000,00 por mês. A CSLL, por não ter incidência de adicional de tributação, foi aplicada pela alíquota base de 9%.

### **6 CONCLUSÕES**

A administração empresarial toma todos os dias, decisões que tem por objetivo a valorização do capital investido pelos sócios na empresa. A fim de atingir esse objetivo, o empresário precisa acertar o maior número possível de suas escolhas, além de evitar os erros ao máximo.

Uma das decisões que costuma colocar o empresário em uma situação desconfortável, normalmente por não ser de pleno domínio do administrador, é a realização de aplicações financeiras, principalmente devido aos pormenores criados pelo mercado financeiro e seus diferentes instrumentos. Além disso, o sistema tributário vigente no Brasil tem a fama de ser um dos mais complicados do mundo.

Como forma de auxiliar o empresário nessa tarefa, o objetivo dessa monografia foi propor um modelo que permita ao empresário a rápida e segura decisão de investimento financeiro. A utilização do SAD, exemplificada no estudo de caso hipotético, mostrou-se eficiente e consistente para auxiliar o empresário, tendo em vista que ela é facilmente adaptável às mudanças nas condições das aplicações disponíveis no mercado e de acordo com a negociação com a instituição financeira, ou com a mudança na forma de tributação da empresa.

Os pontos positivos da utilização do SAD são, principalmente, a segurança proporcionada pela validação realizada previamente durante a elaboração do modelo. Além disso, sua precisão na análise dos dados e no fornecimento de respostas mostrou-se elevada.

A rapidez com que os cálculos são realizados é um grande diferencial frente à possibilidade de cálculo manual ou a formatação de um modelo próprio para cada forma de aplicação ou tributação. Isto posto, o modelo já prevê as variações de taxas de juros, percentuais de rendimento e de taxas de administração negociados com o banco, bem como a opção de tributação da empresa.

Destaca-se, que o SAD analisa o retorno dos investimentos em sua totalidade, ou seja, considera todos os efeitos fiscais sobre o rendimento e permite a avaliação de todas as formas de aplicação propostas.

Desta forma, observa-se que o trabalho satisfez seu objetivo principal que foi propor um SAD para a realização de investimentos financeiros por empresas, além disso, os objetivos secundários também foram alcançados durante o desenvolvimento do trabalho.

Sugere-se, como melhoria a ser adotada para o modelo do SAD, a ampliação das modalidades de aplicação para aquelas com maior risco, ou com características diferentes daquelas aqui estudadas. Ainda, pode-se melhorar o SAD ao inserir uma pré-crítica dos dados de entrada informados pelo usuário, como a geração de uma mensagem de notificação para a aplicação em CDB com mais de 110% do CDI ou menos de 80% do índice, pois são taxas impraticáveis no mercado e que podem ser preenchidas por engano pelo usuário.

Como forma de disseminar sua utilização, podem-se buscar parcerias para a publicação da planilha em sites especializados em investimentos financeiros e futuramente, com a evolução e qualificação do SAD, incorporá-lo às abas de investimentos dos sites de bancos. Isso propiciará aos clientes das instituições financeiras um número maior de informações e conhecimento prévio antes do decidir por determinada forma de aplicar os recursos da empresa, aumentando significativamente as chances de acerto.

Em suma, a utilização do SAD proposto na presente monografia mostrou-se consistente e útil para subsidiar o empresário na tarefa de decidir sobre a aplicação dos recursos da empresa no mercado financeiro. Espera-se ainda, um futuro promissor para o SAD, pois pode ser melhorado de acordo com os estudos desenvolvidos no trabalho e as sugestões de melhoria aqui elencadas.

### **REFERÊNCIAS**

ALVES, Soraia. **Fundos de investimento:** histórico e natureza jurídica. Disponível em: <http://www.anbima.com.br/mostra.aspx/?id=1000001204>. Acesso em: 27 de set. 2012.

ANDRADE, Eduardo Leopoldino de. **Introdução à pesquisa operacional:** métodos e modelos para análise de decisão. 2.ed. Rio de Janeiro: LTC, 1998. xviii, 275 p. ISBN 85-216- 1142-0.

ANDRADE, Maria Margarida de. **Como preparar trabalhos para cursos de pósgraduação:** noções práticas. 5.ed. São Paulo: Atlas, 2002. 165 p. ISBN 8522431337

ASSAF NETO, Alexandre. **Finanças corporativas e valor.** 5.ed. São Paulo: Atlas, 2010. xxxii, 726 p. ISBN 9788522460144.

BEUREN, Ilse Maria. **Como elaborar trabalhos monográficos em contabilidade:** teoria e prática. 3.ed. atual. São Paulo: Atlas, 2006. 195 p. ISBN 9788522443918.

BRASIL. **Decreto n° 6.306 de 14 de dezembro de 2007.** Regulamenta o Imposto sobre Operações de Crédito, Câmbio e Seguro, ou relativas a Títulos ou Valores Mobiliários - IOF. Disponível em: < http://www.planalto.gov.br/ccivil\_03/\_Ato2007- 2010/2007/Decreto/D6306.htm>. Acesso em: 04 de nov. 2012.

BRASIL. **Decreto nº 2.723, de 12 de janeiro de 1861.** Autoriza a criação de uma Caixa Econômica e um Monte de Socorro nesta Corte, e aprova os respectivos Regulamentos. Disponível em: <http://www2.camara.gov.br/legin/fed/decret/1824-1899/decreto-2723-12 janeiro-1861-556013-publicacaooriginal-75580-pe.html>. Acesso em: 10 de out. 2012.

BRASIL. **Decreto nº 3.000, de 26 de março de 1999.** Regulamenta a tributação, fiscalização, arrecadação e administração do Imposto sobre a Renda e Proventos de Qualquer Natureza. Disponível em: <http://www.planalto.gov.br/ccivil\_03/decreto/d3000.htm>. Acesso em: 10 de out. 2012.

BRASIL. **Lei complementar nº 123, de 14 de dezembro de 2006.** Institui o Estatuto Nacional da Microempresa e da Empresa de Pequeno Porte. Disponível em: <http://www.receita.fazenda.gov.br/legislacao/leiscomplementares/2006/leicp123.htm>. Acesso em: 01 de out. 2012.

BRASIL. **Lei Complementar nº 139, de 10 de novembro de 2011.** Altera dispositivos da Lei Complementar no 123, de 14 de dezembro de 2006, e dá outras providências. Disponível em: <http://www.planalto.gov.br/ccivil\_03/leis/lcp/Lcp139.htm>. Acesso em: 10 de out. 2012.

BRASIL. **Lei n° 6.404, de 15 de dezembro de 1976.** Dispõe sobre as Sociedades por Ações. Disponível em: < http://www.planalto.gov.br/ccivil 03/leis/L6404consol.htm>. Acesso em: 02 de nov. 2012.
BRASIL. **Lei nº 10.637, de 30 de dezembro de 2002.** Dispõe sobre a não-cumulatividade na cobrança da contribuição para os Programas de Integração Social (PIS) e de Formação do Patrimônio do Servidor Público (Pasep), nos casos que especifica; sobre o pagamento e o parcelamento de débitos tributários federais, a compensação de créditos fiscais, a declaração de inaptidão de inscrição de pessoas jurídicas, a legislação aduaneira, e dá outras providências. Disponível em: <http://www.planalto.gov.br/ccivil 03/leis/2002/l10637.htm>. Acesso em: 01 de out. 2012.

BRASIL. **Lei nº 10.833, de 29 de dezembro de 2003.** Altera a Legislação Tributária Federal e dá outras providências. Disponível em: <http://www.planalto.gov.br/ccivil\_03/leis/2003/L10.833.htm>. Acesso em: 01 de out. 2012.

BRASIL. **Lei nº 9.249, de 26 de dezembro de 1995**. Altera a legislação do imposto de renda das pessoas jurídicas, bem como da contribuição social sobre o lucro líquido, e dá outras providências. Disponível em <http://www.planalto.gov.br/ccivil\_03/leis/l9249.htm>. Acesso em: 01 de out. 2012.

BRASIL. **Medida Provisória 567, de 3 de maio de 2012.** Altera o art. 12 da Lei 8.177, de 1° de março de 1991, que estabelece regras para a desindexaç ão da economia, e dá outras providências. Disponível em: < http://www.planalto.gov.br/ccivil\_03/\_Ato2011- 2014/2012/Mpv/567.htm>. Acesso em: 02 de nov. 2012.

CAIXA ECONÔMICA FEDERAL. **Poupança.** Disponível em <http://www.caixa.gov.br/Voce/poupanca/historia.asp>. Acesso em:24 de set. 2012.

CASTRO, Claudio de Moura. **Estrutura e apresentação de publicações científicas.** São Paulo: McGraw-Hill, 1976. 66 p.

COMISSÃO DE VALORES MOBILIÁRIOS. **Instrução Normativa n° 409 de 18 de agosto de 2004.** Dispõe sobre a constituição, a administração, o funcionamento e a divulgação de informações dos fundos de investimento. Disponível em: < http://www.cvm.gov.br/asp/cvmwww/atos/exiato.asp?File=%5Cinst%5Cinst409.htm>. Acesso em: 04 de nov. de 2012.

COMISSÃO DE VALORES MOBILIÁRIOS. **Instrução Normativa n° 450 de 30 de março de 2007.** Altera as Instruções 409/04, 306/99, 387/03 e 391/03 e revoga as Instruções 316/99, 322/00, 326/00, 327/00, 329/00, 336/00, e 338/00. Disponível em: < http://www.cvm.gov.br/port/infos/Comunicado\_450.asp>. Acesso em: 04 de nov. 2012.

CORRAR, Luiz J. THEÓPHILO, Carlos Renato. **Pesquisa operacional para decisão em contabilidade e administração:**contabilometria.São Paulo: Atlas, 2004. 489 p. ISBN 8522436207.

FORTUNA, Eduardo. **Mercado financeiro:** produtos e serviços. 18.ed. rev., atual. e ampl. Rio de Janeiro: Qualitymark, 2010. xxii, 987 p. ISBN 9788573039726.

FUNDO GARANTIDOR DE CRÉDITOS. **Características.** Disponível em: <http://www.fgc.org.br/?conteudo=1&ci\_menu=48>. Acesso em: 27 de set. 2012.

FUNDO GARANTIDOR DE CRÉDITOS.**Garantia**: limite de cobertura ordinária. **Características.** Disponível em: < http://www.fgc.org.br/?ci\_menu=20&conteudo=1>. Acesso em: 30 de mai. 2013..

GIL, Antonio Carlos. **Métodos e técnicas de pesquisa social.** 5.ed. São Paulo: Atlas, 1999. 206 p. ISBN 8522422702.

GITMAN, Lawrence J. **Princípios de administração financeira.** 12.ed. São Paulo: Pearson, 2010. xxiii, 775 p. ISBN 9788576053323.

HOJI, Masakazu. **Administração financeira e orçamentária**: matemática financeira aplicada, estratégias financeiras, orçamento empresarial. 9.ed. São Paulo: Atlas, 2010. xviii, 587 p. ISBN 9788522460946.

KÖCHE, José Carlos. **Fundamentos de metodologia científica:** teoria da ciência e iniciação à pesquisa. 27.ed. Petrópolis, RJ: Vozes, 2010. 182 p. ISBN 9788532618047.

LAUDON, Kenneth C.; LAUDON, Jane Price. **Sistemas de informação gerenciais:**  administrando a empresa digital. 5.ed. São Paulo: Pearson Prentice Hall, 2004. xx, 562 p. ISBN 8587918397.

PINTO, João Roberto Domingues. **Imposto de renda, contribuições administradas pela Secretaria da Receita Federal e sistema simples**: (incluindo procedimentos fiscais e contábeis para encerramento do ano-calendário de 2009). 18.ed. rev., atual. e ampl. Porto Alegre: Conselho Regional de Contabilidade do Rio Grande do Sul, 2010. 887 p.

POLAK, Mateusz. **The misinformation effect in financial markets:** an emerging issue in behavioral finance. Disponível em:

http://go.galegroup.com/ps/retrieve.do?sgHitCountType=None&sort=DA-

SORT&inPS=true&prodId=AONE&userGroupName=capes2&tabID=T002&searchId=R1&r esultListType=RESULT\_LIST&contentSegment=&searchType=BasicSearchForm&currentP osition=2&contentSet=GALE%7CA306754643&&docId=GALE|A306754643&docType=G ALE&role=&docLevel=FULLTEXT. Acesso em: 11 de nov. 2012.

RECEITA FEDERAL DO BRASIL. **Declaração de informações econômico-fiscais da pessoa jurídica**. Disponível em:

<http://www.receita.fazenda.gov.br/pessoajuridica/dipj/2005/pergresp2005/> Acesso em: 01 de out. 2012.

RECEITA FEDERAL DO BRASIL. **Decreto nº 5.164 de 30 de julho de 2004.** Reduz a zero as alíquotas da Contribuição para o PIS/PASEP e da COFINS incidentes sobre as receitas financeiras auferidas pelas pessoas jurídicas sujeitas à incidência não-cumulativa das referidas contribuições. Disponível em: <http://www.planalto.gov.br/ccivil\_03/\_ato2004-2006/2004/decreto/d5164.htm>. Acesso em: 04 de out. De 2012.

RECEITA FEDERAL DO BRASIL. **Instrução Normativa RFB nº 1.022, de 5 de abril de 2010.** Dispõe sobre o imposto sobre a renda incidente sobre os rendimentos e ganhos líquidos auferidos nos mercados financeiro e de capitais.. Disponível em: <http://www.receita.fazenda.gov.br/legislacao/ins/2010/in10222010.htm>. Acesso em: 03 de out. 2012.

RECEITA FEDERAL DO BRASIL. **Lucro presumido.** Disponível em:

<http://www.receita.fazenda.gov.br/pessoajuridica/dipj/2000/orientacoes/lucropresumido.htm >. Acesso em: 01 de out. 2012.

RECEITA FEDERAL DO BRASIL. **Resolução n° 94 de 1 de dezembro de 2011.** Dispõe sobre o Simples Nacional e dá outras providências. Disponível em: <http://www.receita.fazenda.gov.br/legislacao/resolucao/2011/cgsn/resol94.htm> Acesso em: 04 de nov. 2012.

RICHARDSON, Roberto Jarry. **Pesquisa social:** métodos e técnicas. 3.ed. rev. e ampl. São Paulo: Atlas, 1999. 334 p. ISBN 8522421110.

SOUZA, Alceu; CLEMENTE, Ademir. **Decisões financeiras e análise de investimentos:**  fundamentos, técnicas e aplicações. 5.ed. São Paulo: Atlas, 2004. 178 p. ISBN 8522437742.

STAIR, Ralph Martin; REYNOLDS, George W. **Princípios de Sistemas de Informação:** uma abordagem gerencial. São Paulo: Cengage Learning, 2006. xxvi, 646 p. ISBN 8521613385.